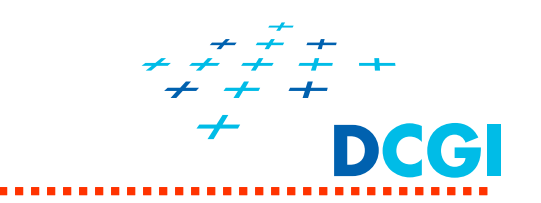

# **Transformace (2)**

## Petr Felkel

Katedra po číta čové grafiky a interakce, ČVUT FEL místnost KN:E-413 (Karlovo nám ěstí, budova E) E-mail: felkel@fel.cvut.cz

S použitím materiál ů Bohuslava Hudce, Jaroslava Sloupa a Vlastimila Havrana

Poslední změna: 3.5.2016

## **Osnova**

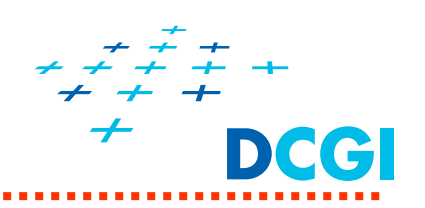

Opakování transformací z minula

Transformace (2)

- $\blacksquare$ Projekce a viewport
- $\blacksquare$ **■ Homogenní souřadnice**
- Rotace podle Eulerových úhl ů a Gimbal lock

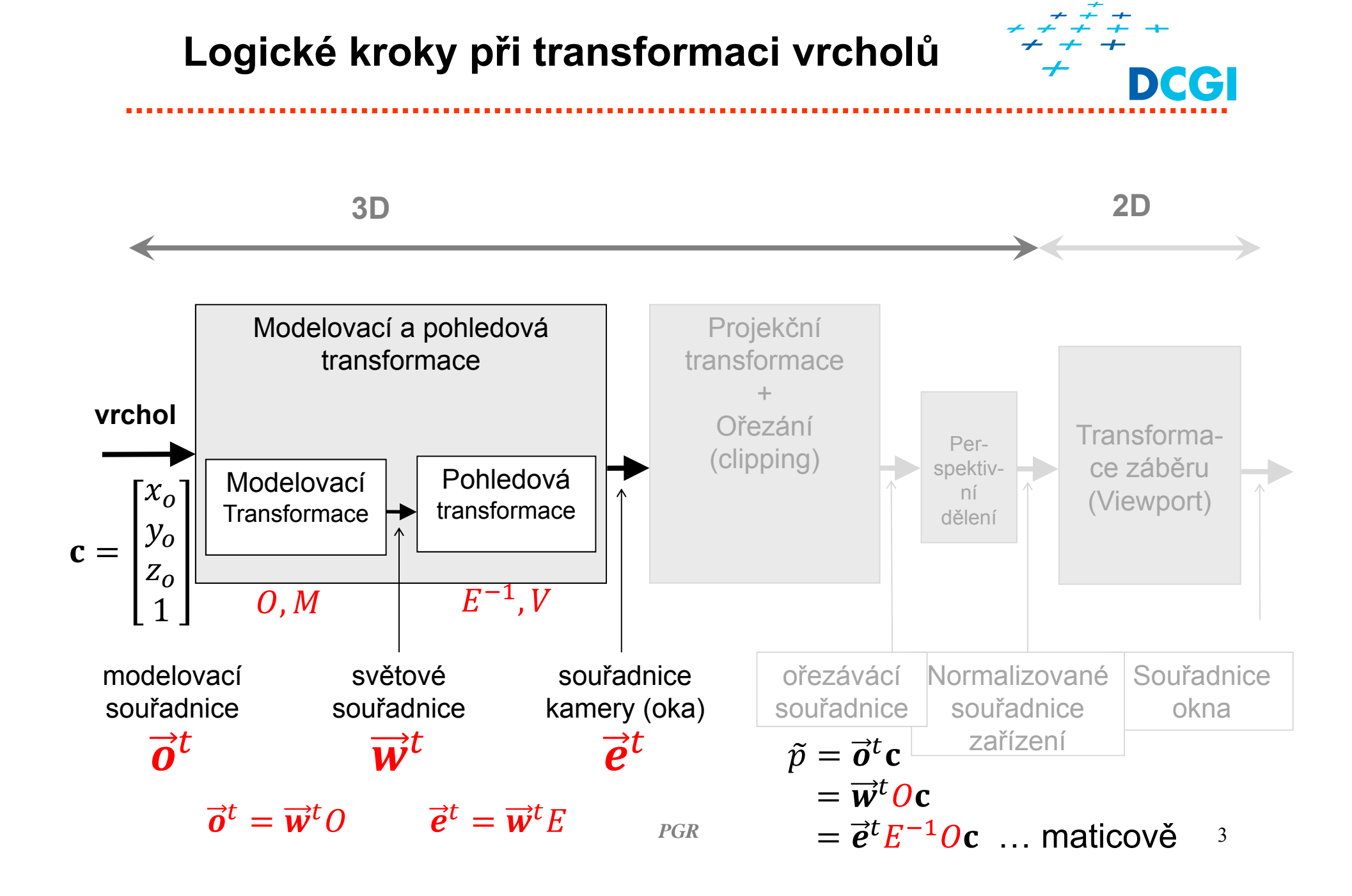

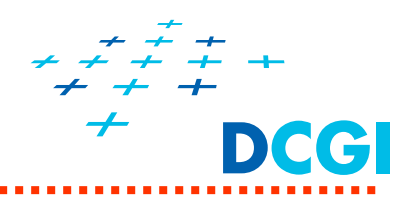

- $\overrightarrow{w}^t$  daná, pozice objektů i kamery se definuje vůči ní
- $\vec{\boldsymbol{\sigma}}^t = \vec{\boldsymbol{w}}^t \boldsymbol{O}$  objekt někam umístěný do světa  $\overrightarrow{\bm{a}}^t = \overrightarrow{\bm{w}}^t \mathit{O}_2$  druhý objekt umístěný jinam do světa
- $\bullet$   $O_1$ ,  $O_2$  modelové matice matice přechodu z souřadnicové soustavy světa  $\vec{w}^t$  do lokální soustavy objektu (lokální = globální \*  $O$ ) Převádí lokální souřadnice modelu do globálních.
- $\vec{e}^t = \vec{w}^t E$  soustava kamery  $\vec{e}^t = \vec{w}^t E$
- $\vec{w}^t = \vec{e}^t E^{-1}$  = V pohledová matice  $\vec{w}^t = \vec{e}^t E^{-1}$
- $\overrightarrow{\boldsymbol{o}}^{t}=\overrightarrow{\boldsymbol{w}}^{t}\boldsymbol{O}=\overrightarrow{\boldsymbol{e}}^{t}\boldsymbol{E}^{-1}\boldsymbol{O}$

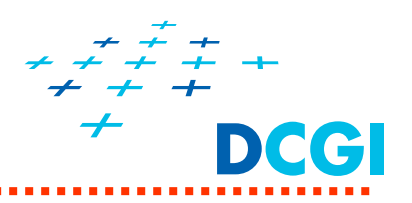

 $\vec{e}^t = \vec{w}^t E \rightarrow \vec{w}^t = \vec{e}^t E^{-1}$ 

Souřadnice bodu objektu v různých souř. soustavách:

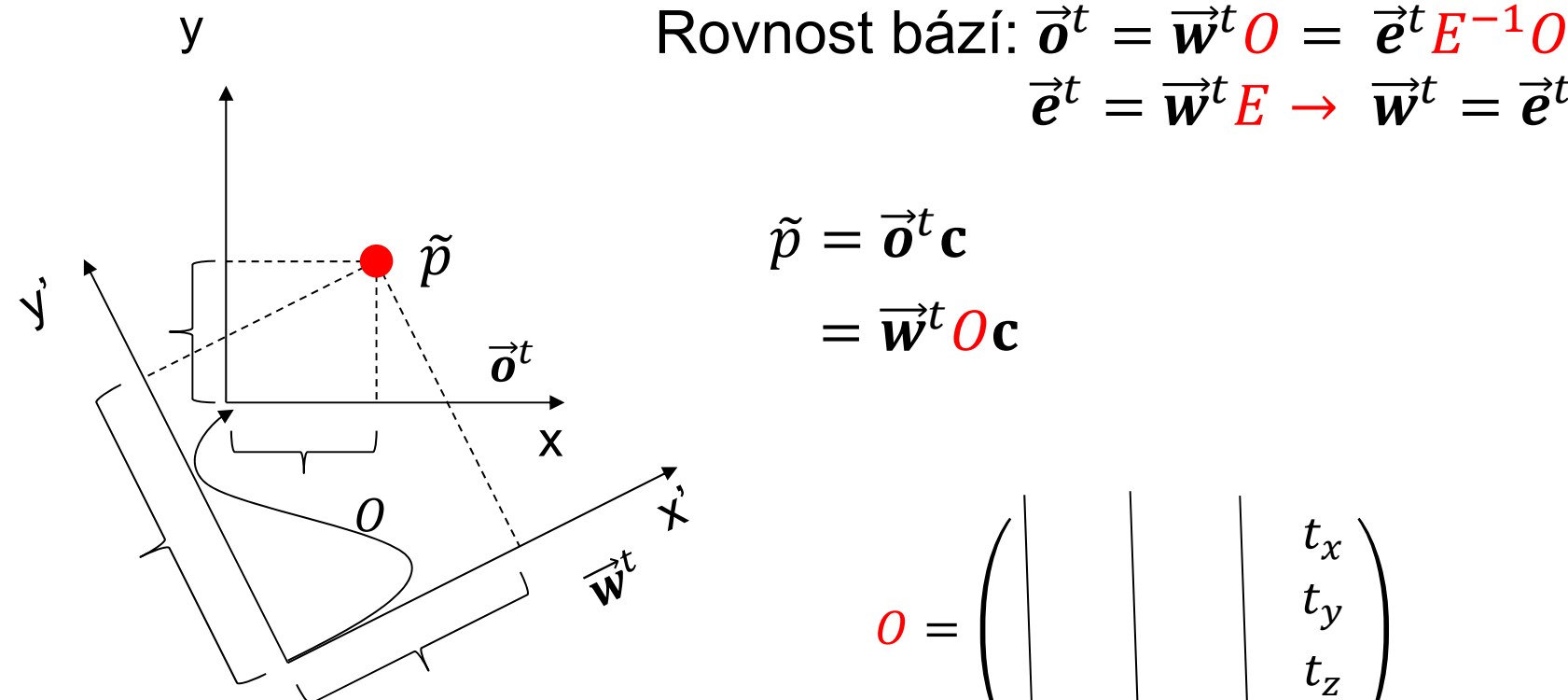

Dvě souřadné soustavy, lišící se počátky a směry os  $\tilde{p}=\vec{\boldsymbol{o}}^{t}\mathbf{c}$  $=\vec{w}^t O \vec{c}$ 

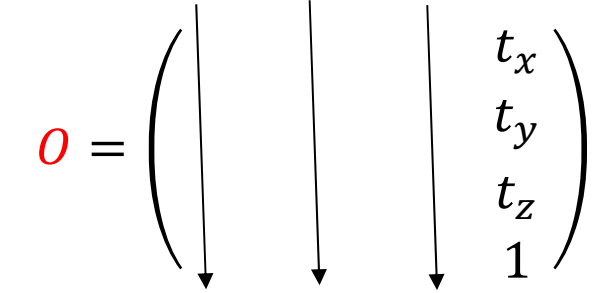

Průměty bázových vektorů  $\vec{\boldsymbol{\sigma}}^t$ do bází  $\vec{\boldsymbol{w}}^t$ 

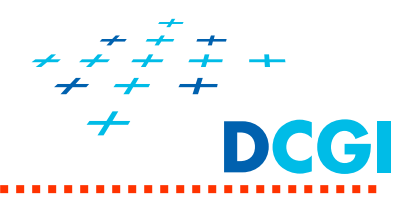

■  $\bm{b}^t \mathbf{c} \Rightarrow \bm{b}^t M \bm{c}$  .... Transformace maticí M vzhledem k bázi  $\vec{b}^t$  $\vec{a}^t = \vec{w}^t \vec{0} = \vec{e}^t \vec{E}^{-1} \vec{0}$ k lokální soustavě objektu ke světovým souřadnicím k soustavě souřadnic kamery Transformace vzhledem:

#### **Transformace vzhledem k bázi / soustavě souřadnic**  $\boldsymbol{+}$ **Deel**

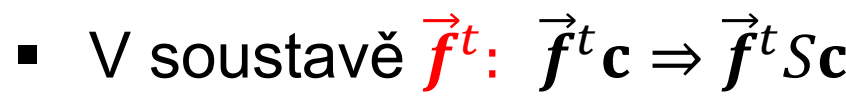

- V soustavě  $\vec{a}^t$ :  $\vec{a}^t$ d  $\Rightarrow$   $\vec{a}^t$ Sd ■ Zpět vůči  $\dot{f}^t$ :  $\dot{f}^t A S A^{-1}$ c,  $\mathbf{d} = A^{-1} \mathbf{c}$   $\overrightarrow{a}^t A^{-1} = \overrightarrow{f}^t$
- $\blacksquare$

 $\overrightarrow{a}^t = \overrightarrow{f}^t A$ 

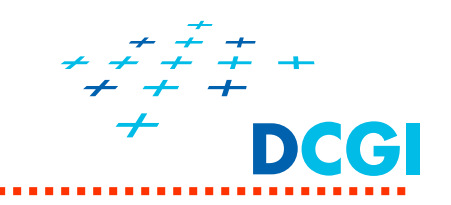

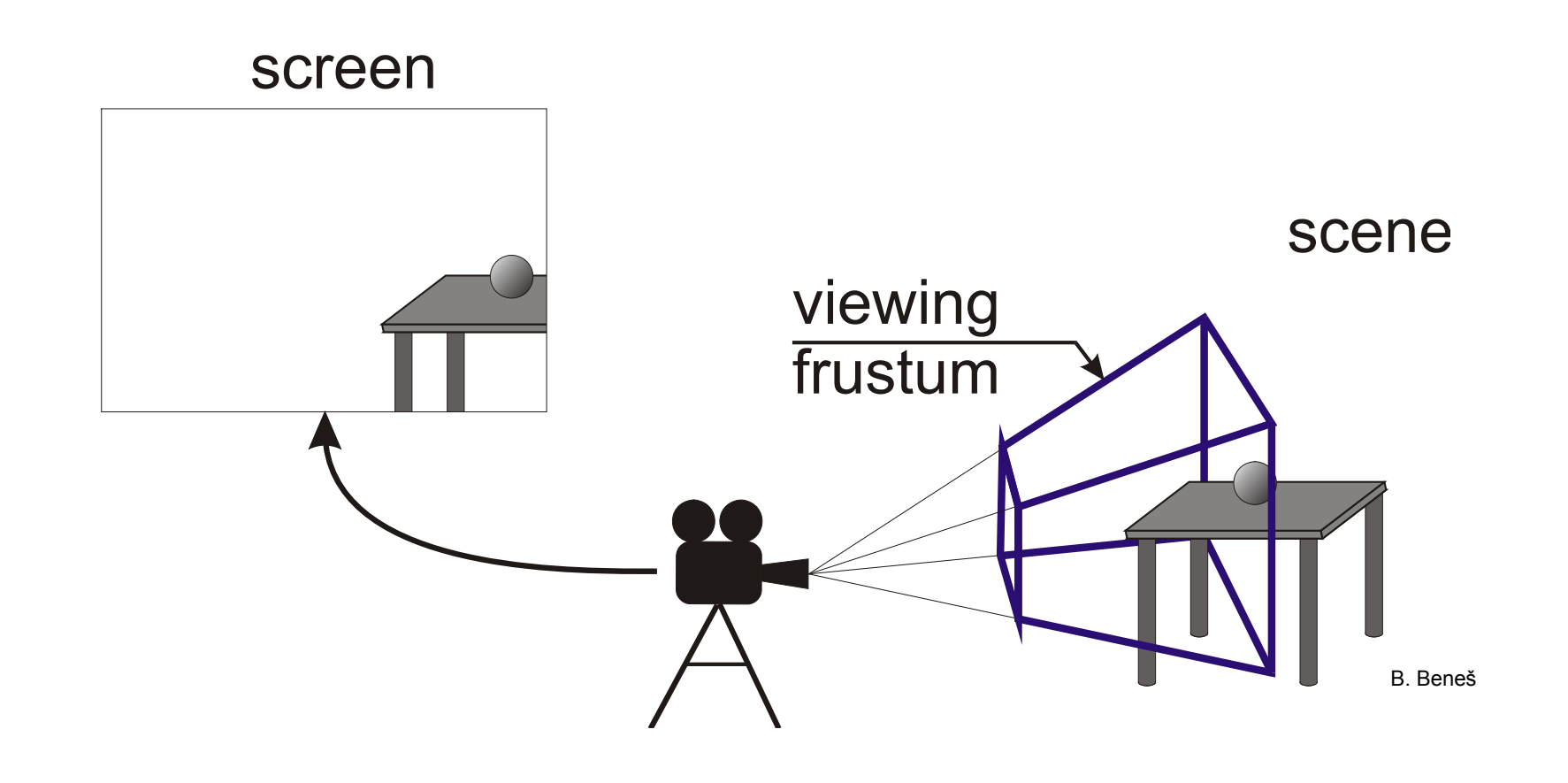

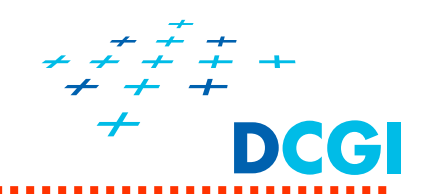

## **Vizualizace transformací - zopakování**

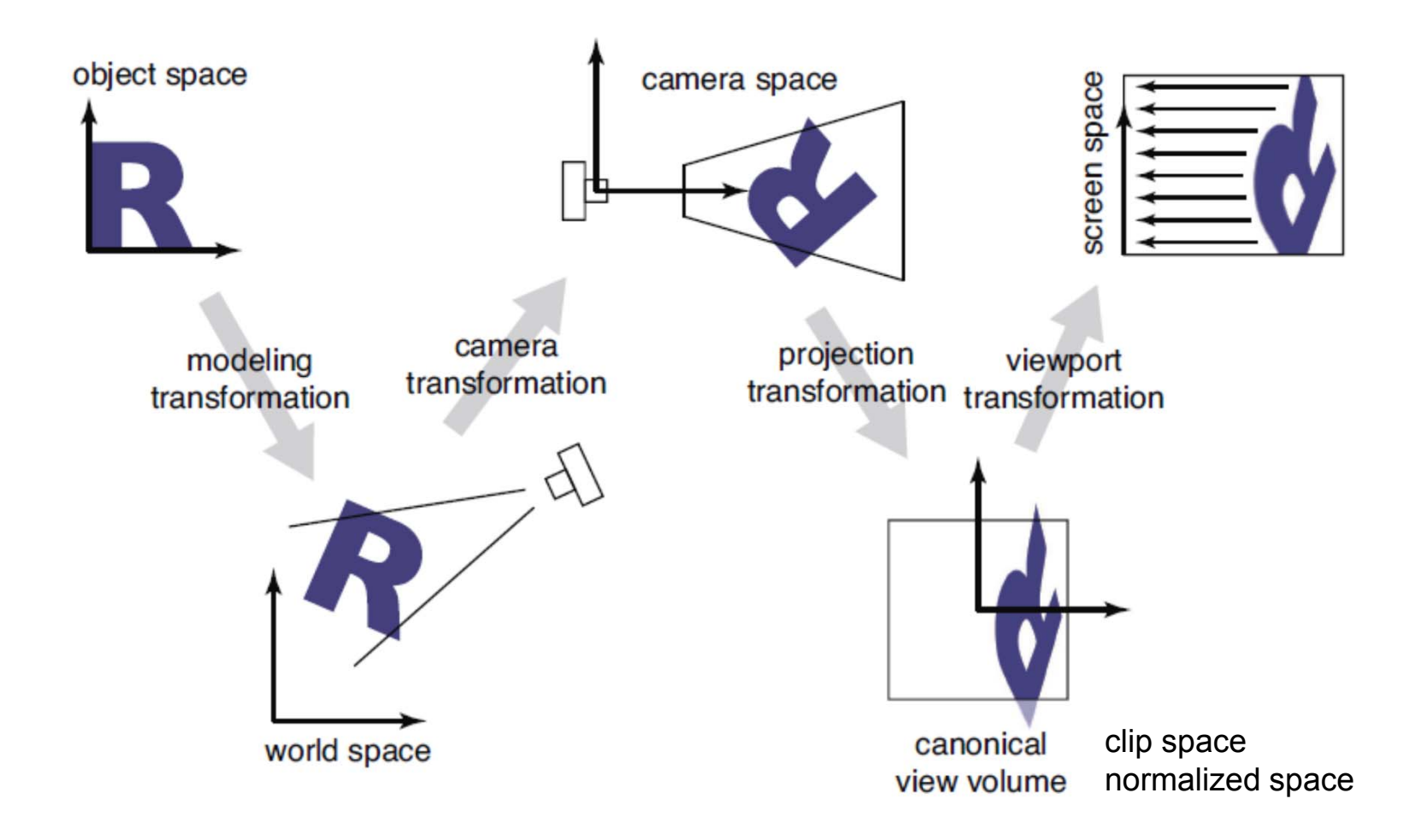

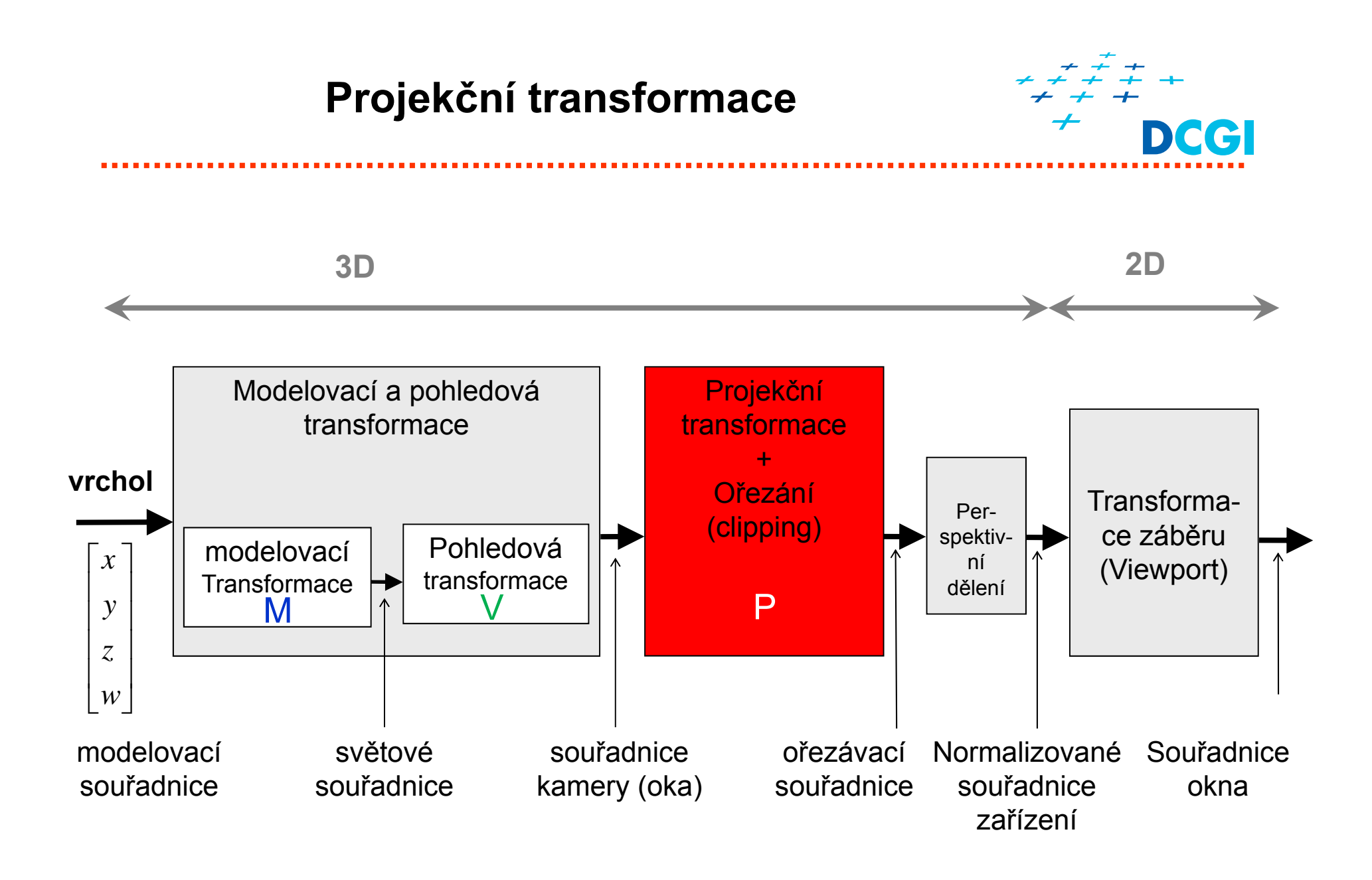

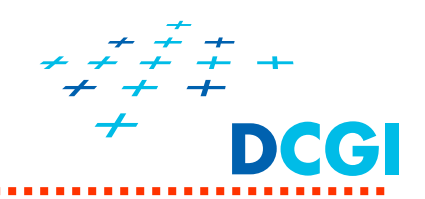

- $\blacksquare$ definuje tvar pohledového objemu (**viewing volume, frustrum)**
- $\blacksquare$ pohledový objem "komolý jehlan"

- určuje, jak se objekt pomítá na průmětnu (*perspektivní* či *paralelní* projekce) – VS
- • definuje polohu ořezávacích rovin, tj., které objekty či jejich části budou oříznuty (*clipping planes*) – fixní část
- zadává se v souřadné soustavě kamery
- $\blacksquare$ OpenGL umožňuje jakoukoliv projekci definovanou uživatelem
- $\blacksquare$  projekce obecně NENÍ afinní transformací (projekční matice nemá poslední řádek ve tvaru 0 0 0 1)
- $\blacksquare$  nutné jsou funkce vytvářející matice pro
	- ortografickou projekci (paralelní)
	- perspektivní projekci

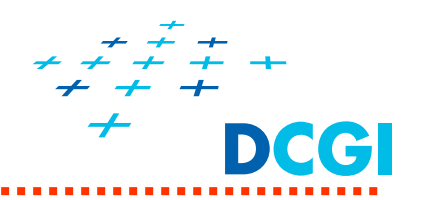

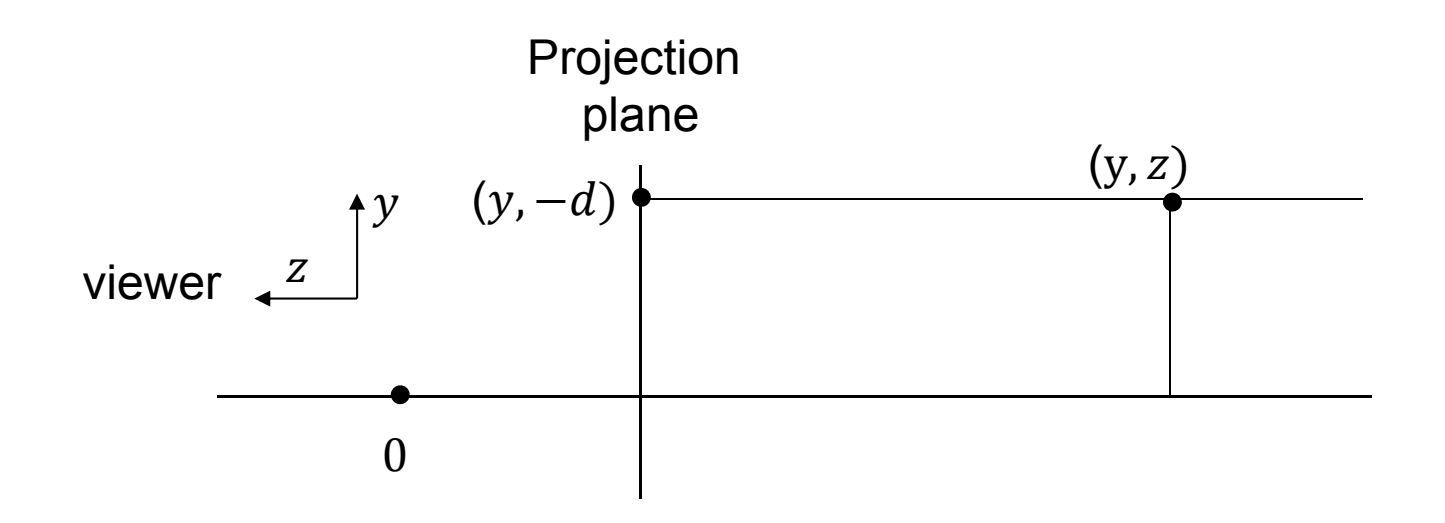

$$
x' = x
$$
  
y' = y  
z' = -d = near plane z

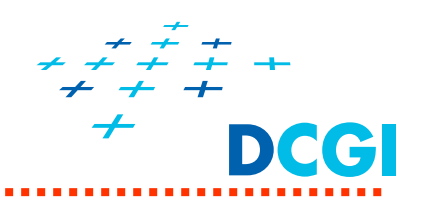

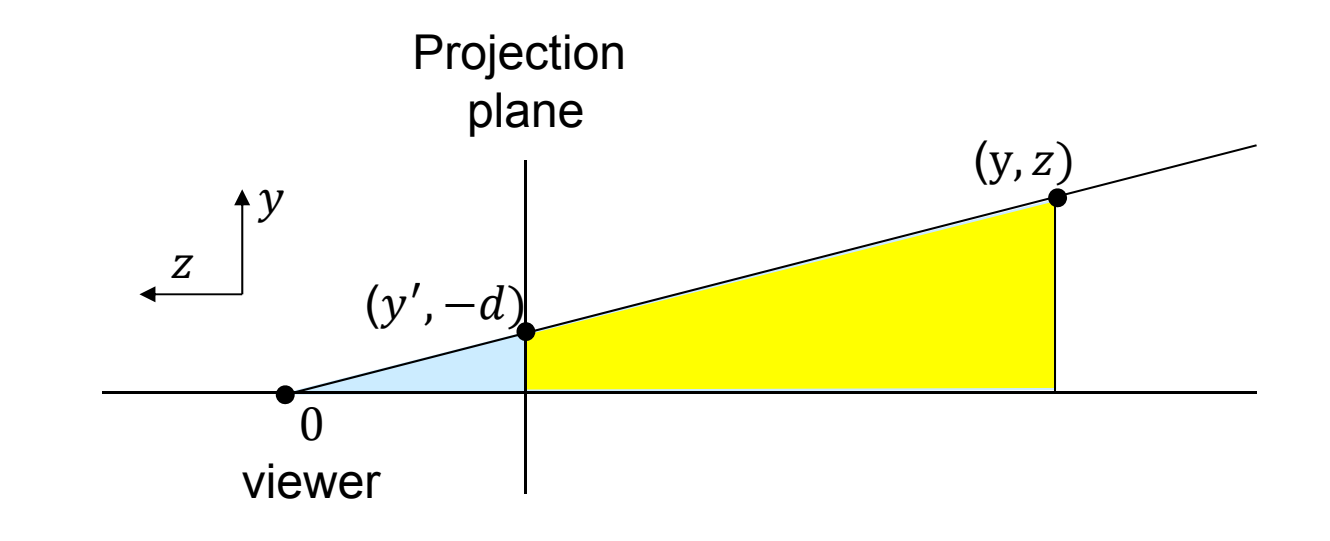

Similar triangles:

$$
\frac{y'}{d} = \frac{y}{-z}
$$

$$
y' = -d\frac{y}{z}
$$

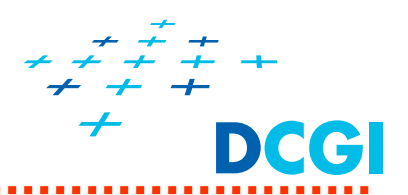

## mat4 **glm::ortho(** float **left,** float **right,** float **bottom,** float **top,**  float **near,** float **far);**

- $\blacksquare$ vytvoří matici pro **paralelní promítání**
- $\blacksquare$ pohledový objem je kvádr
- $\blacksquare$  [left, bottom, \*] a [right, top,  $*$ ] = body na blízké a vzdálené ořezávací rovině $(* = near a far),$
- jsou mapovány do dolního levého a pravého horního rohu formátu (viewport)

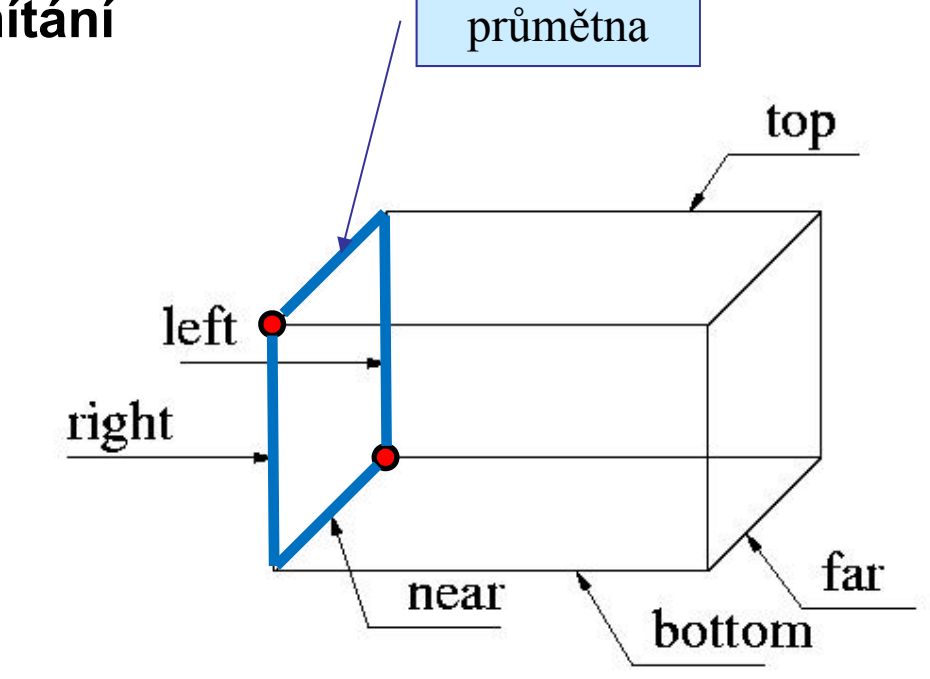

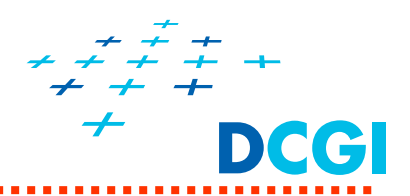

## mat4 **glm::frustum(** float **left,** float **right,** float **bottom,** float **top,** float **near,** float **far);**

- **•** vytvoří matici pro **perspektivní promítání** <sub>/</sub> <sub>prů</sub>
- Ξ pohledový objem je komolý jehlan
- podstavy rovnob ěžné, kolmé na vektor pohledu
- $\blacksquare$  menší podstava = pr ů m ětna
- $\blacksquare$  objekty blíže zv ětšené (zaberou relativn ě v ětší část pohledového objemu)

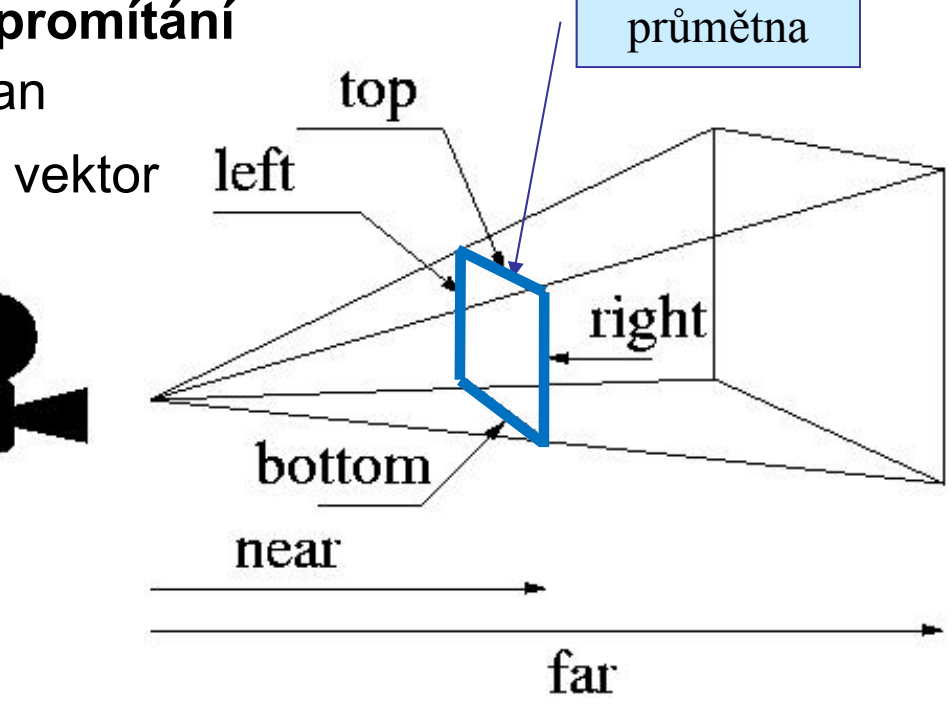

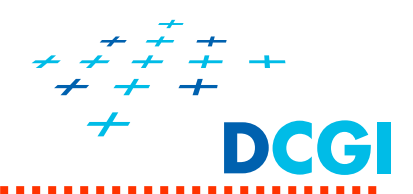

prů m ětna

mat4 **glm::perspective (** float **fovy,** float **aspect,** float **near,** float **far );**

- П jiný zp ůsob definice parametr ů pro perspektivní matici
- П vytvo ří matici pro **symetrické perspektivní promítání**
- П **fovy** = úhel záb ěru ve sm ěru y,
	- $\bullet$  rozsah  $\langle 0.0,\pi\rangle$
	- spolu s near ur čí h
- П **■** aspect je poměr šířky ku výšce pohledového objemu (w / h)  $w =$  aspect  $*$  h;
- $\blacksquare$  hodnoty **near** a **far** musí být kladné (near <sup>&</sup>gt; 0 !!!)

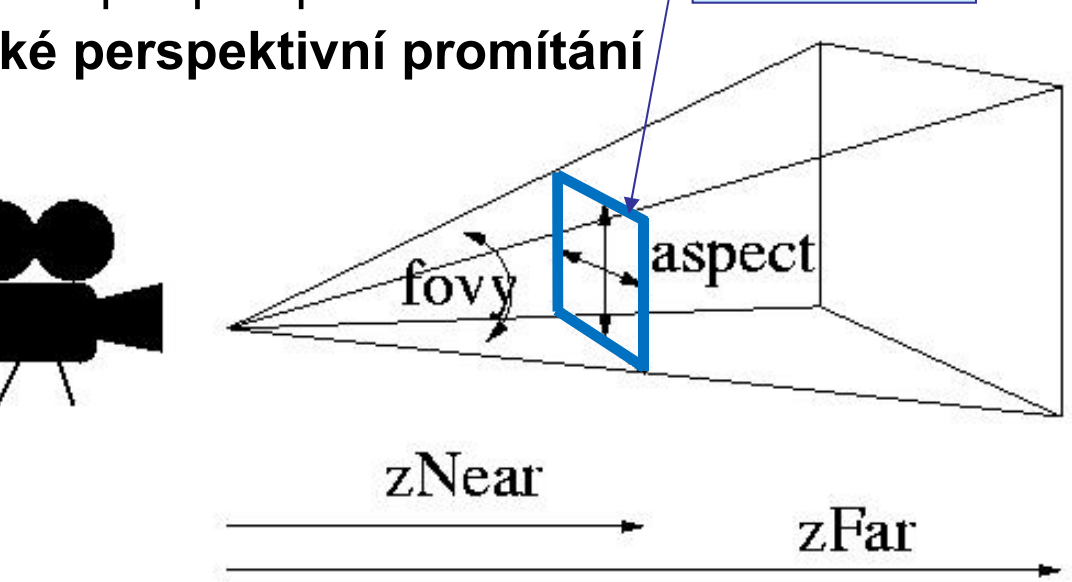

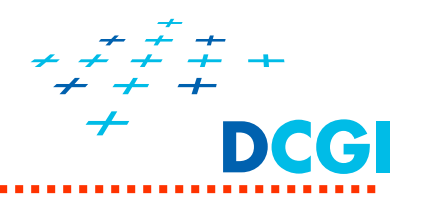

- $\blacksquare$ bod je reprezentován svými souřadnicemi **P** = [x, y, z]<sup>t</sup> v poč. grafice používáme **homogenní souřadnice P** = [x, y, z, w]<sup>t</sup> v poč. grafice používáme **homogenní souřadnice**
- $\blacksquare$ Kartézské souřadnice  $\Rightarrow$  homogenní souřadnice

 $\mathsf{P}$  = [x, y, z]<sup>t</sup>  $\implies$  zvolit w≠0  $\implies$   $\mathsf{P}$  = [w.x, w.y, w.z, w]<sup>t</sup>

*příklad: bod v kartézských souřadnicích [2, 3, 5]t. Jaké jsou jeho homogenní souřadnice?*

**Pro body volíme w = 1**

*fw.2, w.3, w.5, w]<sup>t</sup> a w≠0 ⇒ např. [2, 3, 5, 1]<sup>t</sup>, [4, 6, 10, 2]<sup>t</sup>, atd.* 

 $\blacksquare$ homogenní souřadnice  $\Rightarrow$  Kartézské souřadnice

 $P = [x, y, z, w]^t \Rightarrow P = [x/w, y/w, z/w]^t \quad w \neq 0, \quad w \in R$ 

*příklad : bod v homogenních souřadnicích [9, 3, 12, 3]t. Jaké jsou jeho kartézské souřadnice?*

*P = [9/3, 3/3, 12/3]t = [3, 1, 4]t*

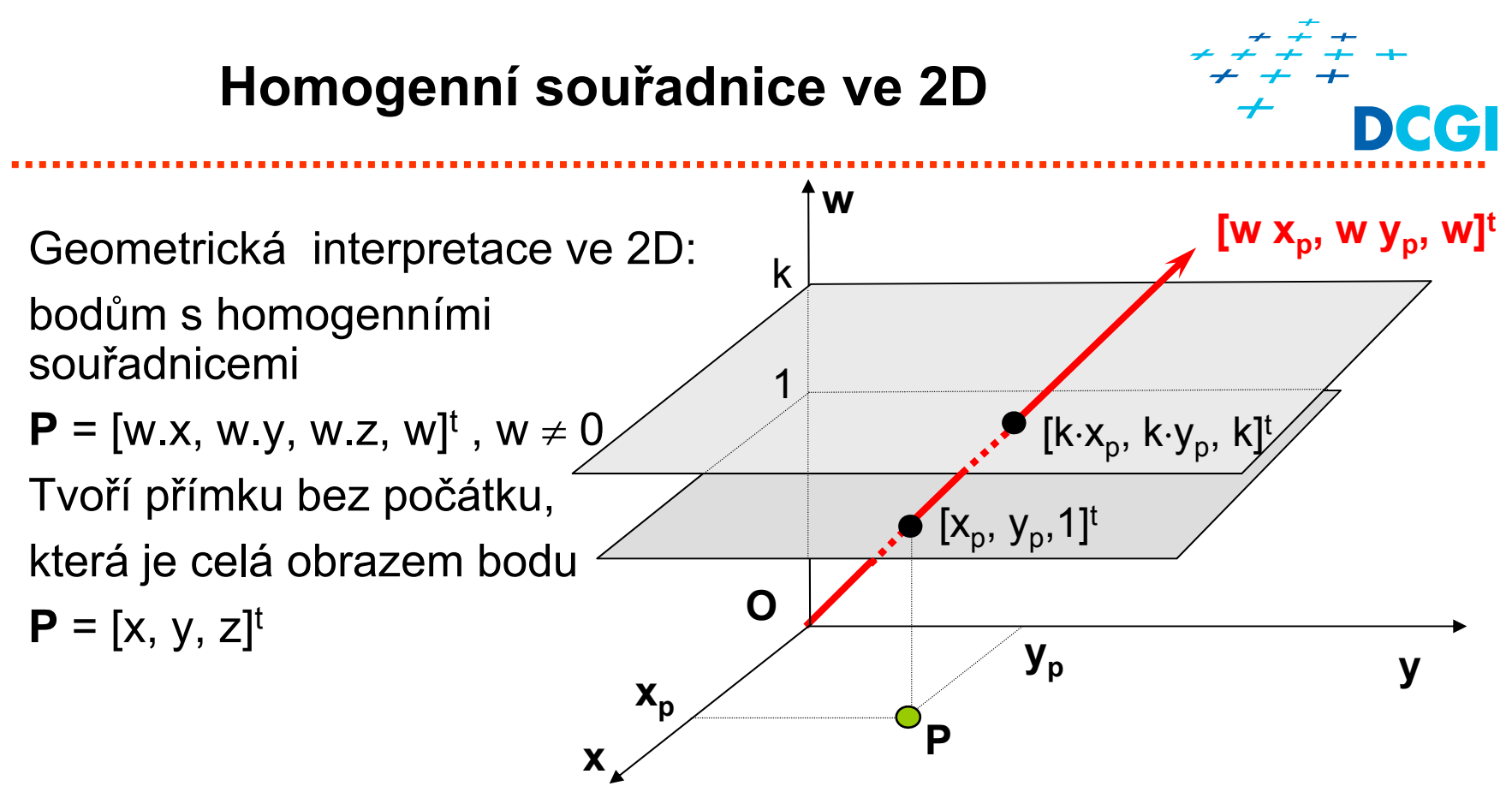

Výhody homogenních sou řadnic

- Ξ Afinní transformace i projekce lze zapsat jednou maticí (ve 3D maticí 4x4)
- ۰ Skládání transformací jako násobení matic
- Ξ Kompaktní reprezentace bodů (w  $\neq$  0) a vektorů (w = 0)

**Pro body volíme w = 1**

**Pro vektory je w = 0**

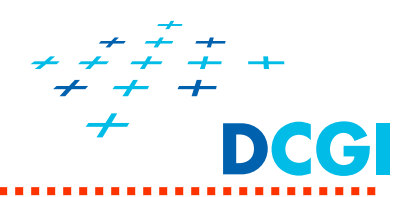

$$
\begin{pmatrix} a & b & c & 0 \\ e & f & g & 0 \\ i & j & k & 0 \\ 0 & 0 & 0 & 1 \end{pmatrix} \quad \begin{pmatrix} a & b & c & d \\ e & f & g & h \\ i & j & k & l \\ 0 & 0 & 0 & 1 \end{pmatrix} \quad \begin{pmatrix} a & 0 & c & 0 \\ 0 & f & g & 0 \\ 0 & 0 & -k & -l \\ 0 & 0 & -1 & 0 \end{pmatrix}
$$

Linear transformation matrix

Affine transformation matrix

Perspective transformation matrix

## **Transformations**

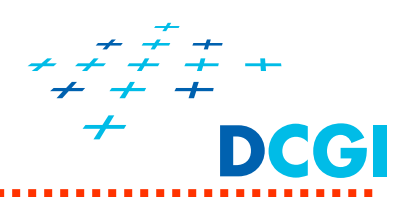

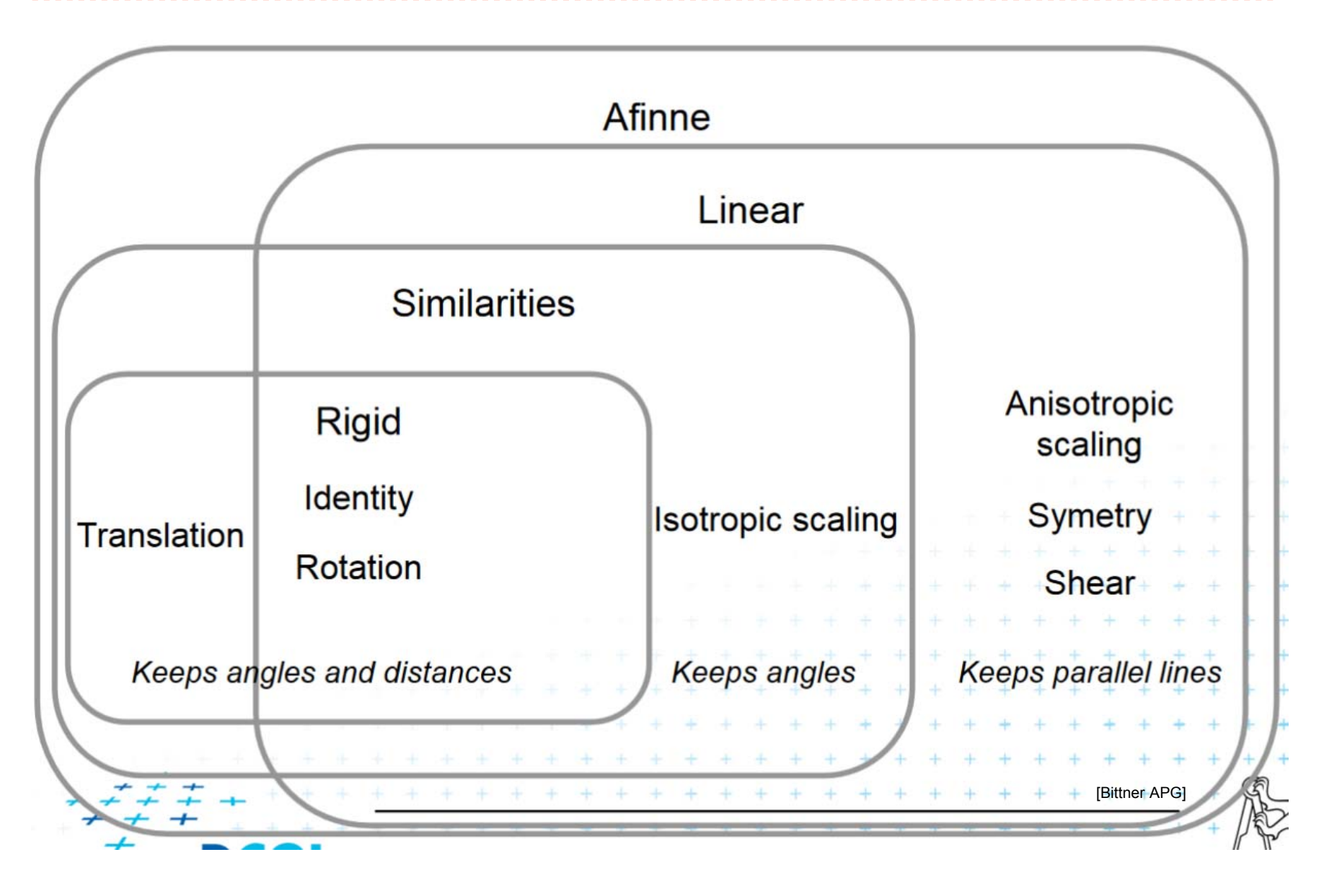

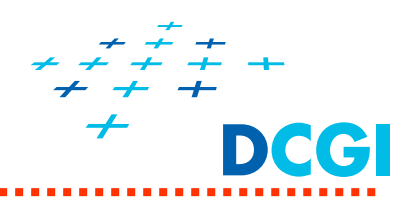

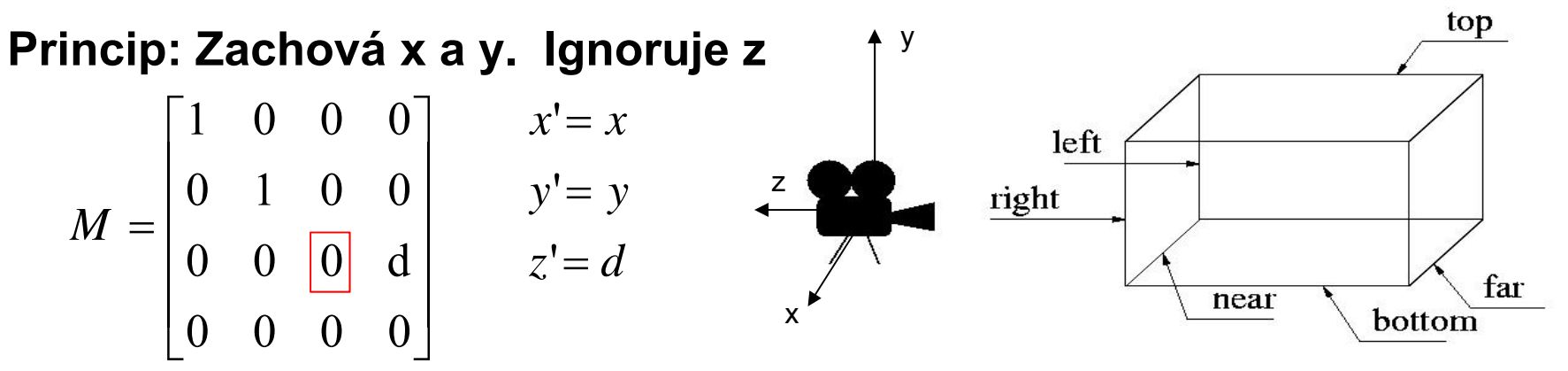

**Plus normalizace souradnic**: intervaly  $\langle l, r \rangle$ ,  $\langle t, b \rangle$ ,  $\langle -n, -f \rangle \Rightarrow \langle -1, 1 \rangle^3$ 

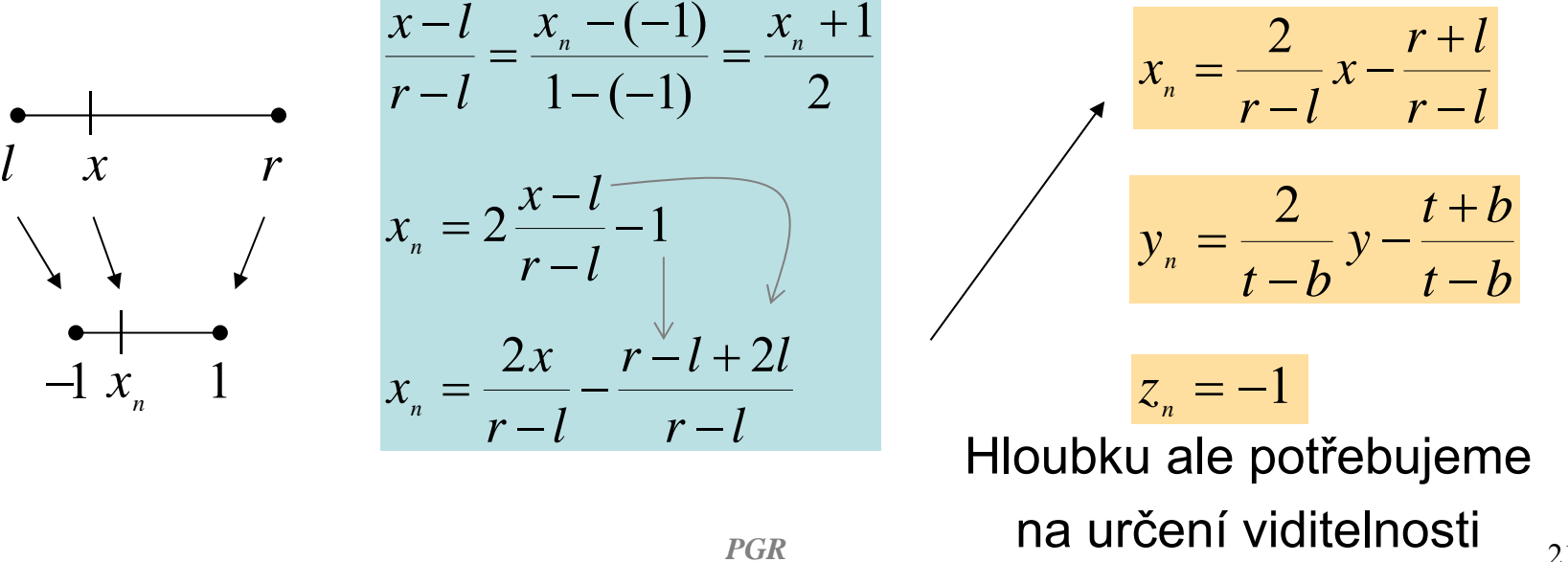

 $21$ 

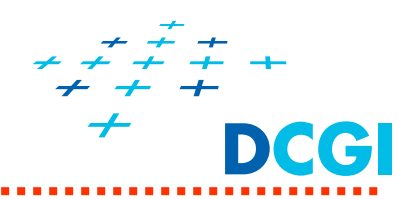

## **Odvození hloubky z**<sub>n</sub>

- near a far se zapisují v ortho kladně (vzdálenost od oka), <sub>z</sub>
- jsou ale na záporné ose *z,*
- proto ve vzorcích záporné

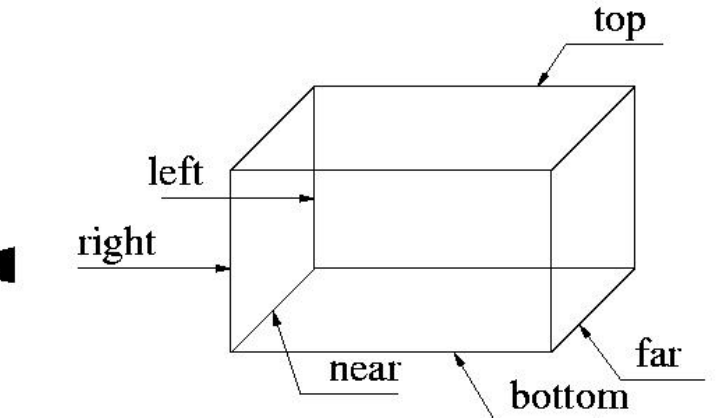

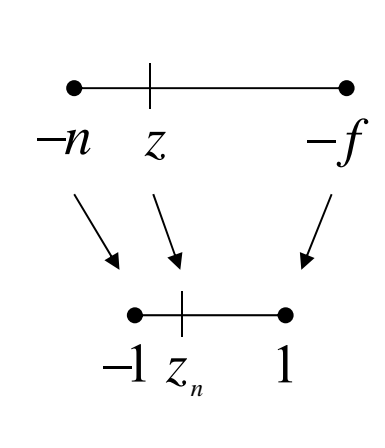

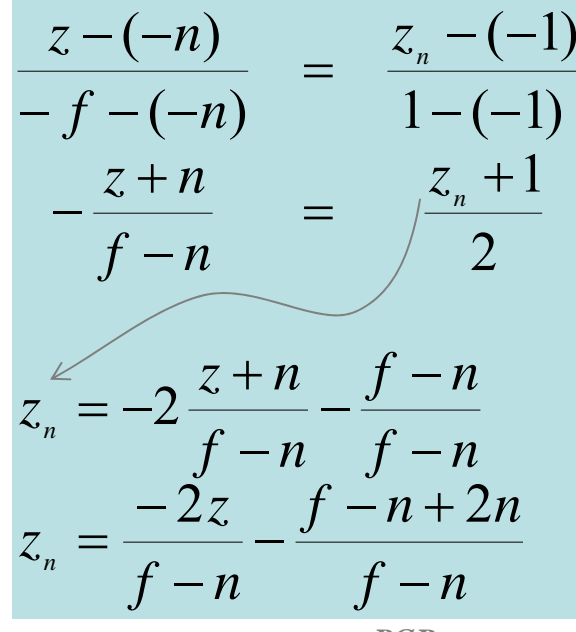

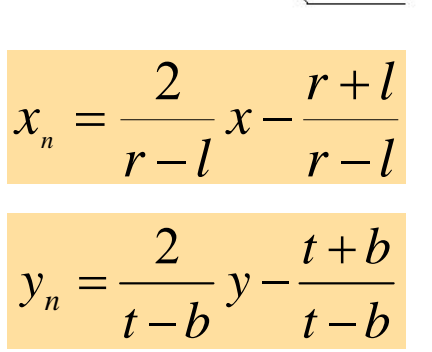

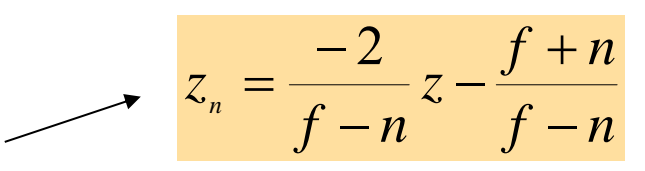

Platí, pokud :  $l \neq r$ ,  $t \neq b$  a  $n \neq f$ 

x

y

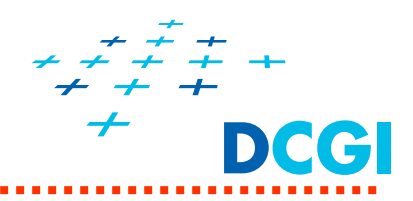

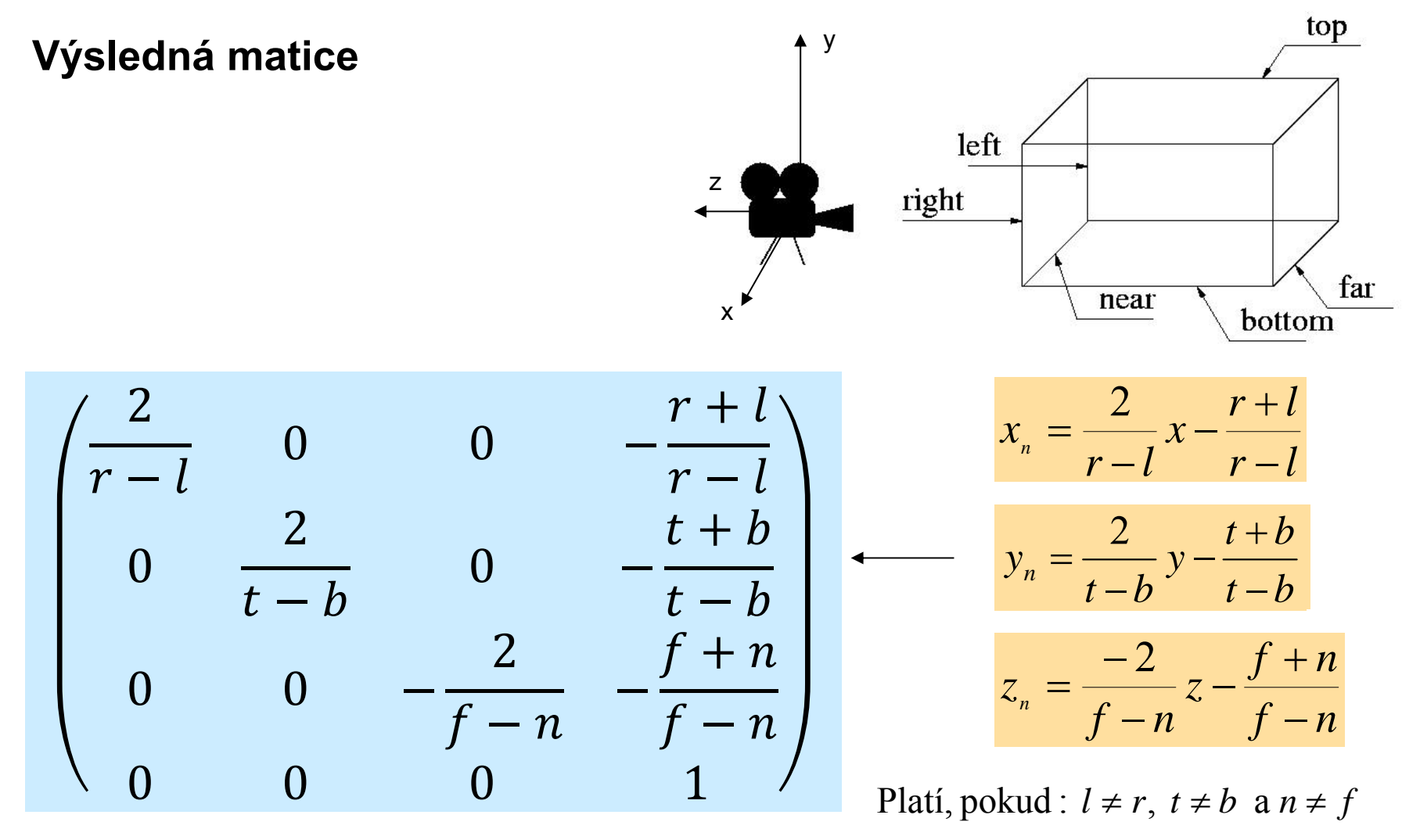

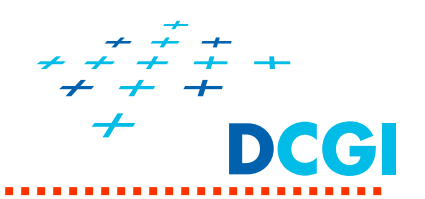

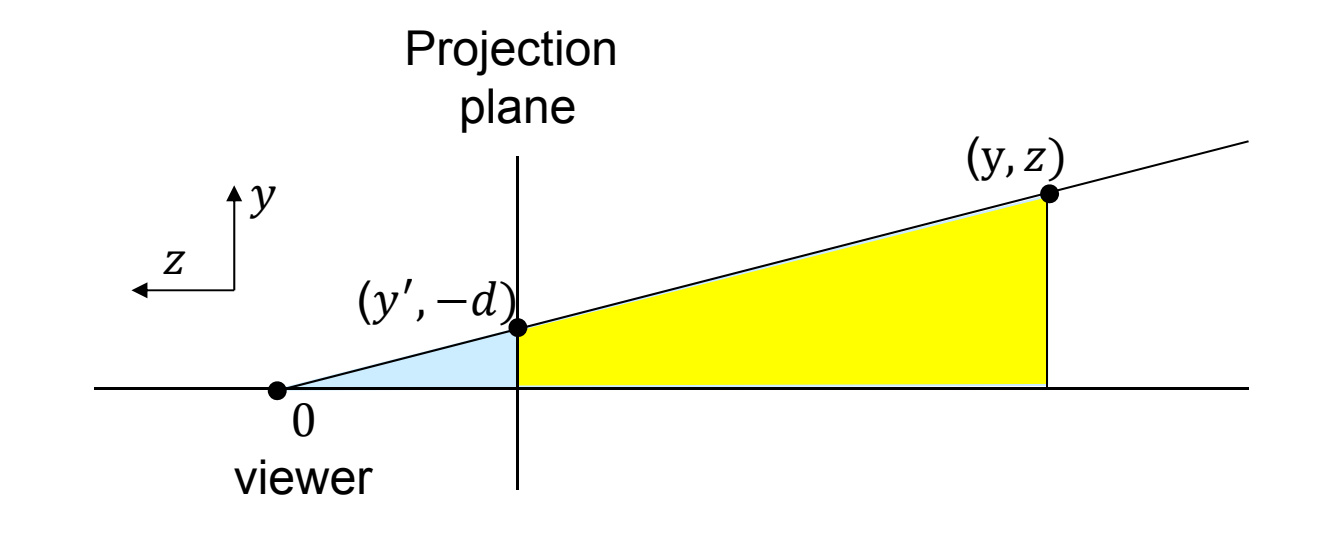

Similar triangles:

$$
\frac{y'}{d} = \frac{y}{-z}
$$
  
y' = -d\frac{y}{z} \qquad x' = -d\frac{x}{z}

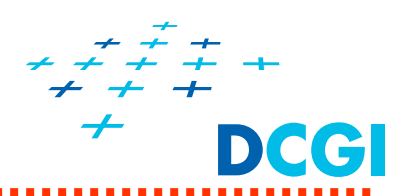

#### top **Odvození X a Y** $y$  left • Dosadíme  $d = -n$  $x' = -n\frac{x}{z}$   $y' = -n\frac{y}{z}$ right z bottom **Plus normalizace souřadnic:**near 2  $r+l$  $2n - 1$  $r+l$ 2  $r+l$  $\sqrt{r+}$  $-\frac{r+}{r}$  $+\frac{r+1}{r+1}$  $x_n = \frac{2n-1}{r-l}x - \frac{r+1}{r-1}$  $zx_n = \frac{2n}{r-l}x + \frac{r+1}{r-1}$ m. .(*<sup>z</sup>*)  $x_n = \frac{r-1}{r-1}x + \frac{r-1}{r-1}$  $\frac{x}{r-l}$  $\frac{1}{r-1}$  *z*  $\frac{x}{r-l}$ *z* ═  $=$  $-zx =$  $r - l$  $r - l$  $r - l$ m.  $\overline{\phantom{0}}$ m.  $\frac{t+b}{y}$  $y - \frac{t+b}{t}$  $y + \frac{t+b}{t}$ 2  $2n - 1$ 2  $-\frac{t+1}{t+1}$  $-\frac{t+1}{t+1}$  $+\frac{t+1}{}$  $y_n = \frac{2n-1}{t-b} y - \frac{t+1}{t-b}$  $zy_n = \frac{2n}{t-b}y + \frac{t+1}{t-1}$ m. .(*<sup>z</sup>*)  $y_n = \frac{t}{t-b}y - \frac{t}{t-b}$ *z* ᆖ ᆖ  $-z$   $v =$ *t b*  $t - b$  *z t b t b t b* m. m. m. Odvození dále:  $z_n = \frac{-2nf}{f-n} \frac{1}{(-z)} + \frac{f+n}{f-n} \left| (-z) \right| - zz_n = -\frac{f+n}{f-n} z - \frac{2nf}{f-n}$  $z_n = \frac{-2nf}{f-n} \frac{1}{(-z)} + \frac{f+1}{f-1}$ *f <sup>n</sup>*  $+\frac{f+}{f}$  $=\frac{-2ny}{f-n}\frac{1}{(-z)}$  $f - n$  ( $-z$ *f <sup>n</sup>*  $\mu$   $$  $w = -z$

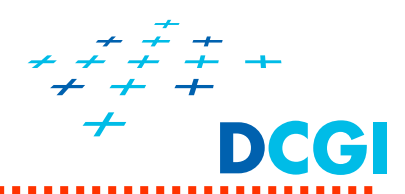

## **Mapování hloubky**

- **Interpoluje se 1/z**
- **Proto ve tvaru**

 $\frac{1}{z}$  + B  $z_{n} = \frac{A}{A} +$ 

## **Plus normalizace sou řadnice**  *z*

• Dosadíme -n <del>></del> -1, -f <del>></del> 1

 $-1 = \frac{A}{A} + B$  a  $1 = \frac{A}{A} +$ 

-n

2

*f n*

m.

*A*

 $=$ 

*nf*

*f n z*

 $-n$   $=\frac{-2ny}{f-n}\frac{1}{(-z)}$ 

2nf 1

 $z_n = \frac{z_n}{f - n} \frac{z_n}{(-z_n)} + \frac{z_n}{f - n}$ 

*nf*

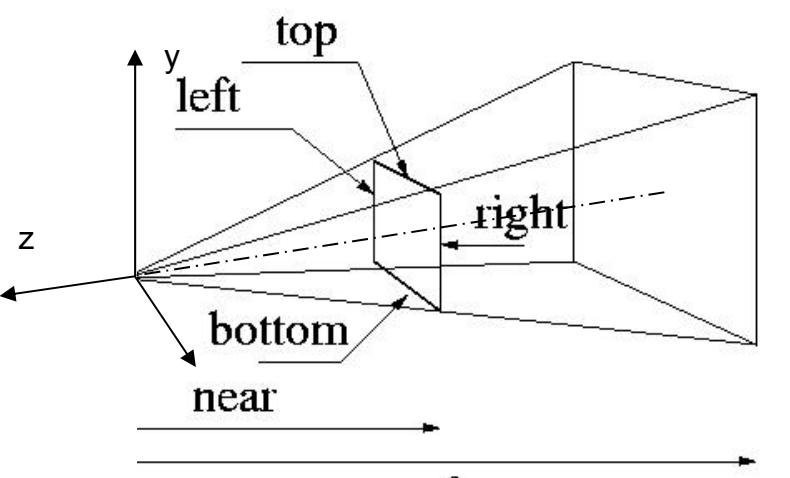

far

Odvození *A* a *B* na dalším slajdu

$$
\frac{1}{-z} + \frac{f+n}{f-n}
$$
\n
$$
\left| \frac{(-z)}{-z} \right| = \frac{z}{z_n} = -\frac{f+n}{f-n}z - \frac{2nf}{f-n}
$$

B

*f n*

 $f + n$ 

-f

 $+\frac{f+}{f}$ 

*f n*

m.

B a  $1 = \frac{A}{A}$ 

 $B = \frac{f + n}{h}$ 

 $=\frac{f+1}{f+1}$ 

**Odvození perspektivní projek ční matice (Frustum)**

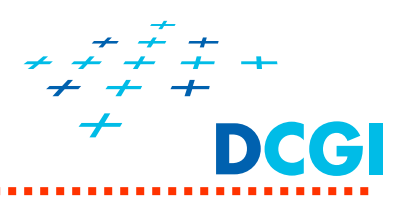

**Odvození A a B:** Dosadíme -n -> -1, -f -> 1

$$
-1 = \frac{A}{-n} + B \quad /-1 \quad a \quad 1 = \frac{A}{-f} + B
$$

$$
z_n = \frac{A}{z} + B
$$

$$
1 = \frac{A}{n} - B
$$
  
\n
$$
1 = \frac{A}{f} + B
$$
  
\n
$$
2 = \frac{A}{n} + \frac{A}{f} = A \frac{f - n}{nf}
$$
  
\n
$$
A = \frac{2nf}{f - n}
$$
  
\n
$$
B = \frac{A}{n} - 1
$$
  
\n
$$
A = \frac{2nf}{f - n}
$$
  
\n
$$
B = \frac{2f}{f - n} - \frac{f - n}{f - n}
$$
  
\n
$$
B = \frac{2f}{f - n} - \frac{f - n}{f - n}
$$
  
\n
$$
B = \frac{f + n}{f - n}
$$

**Odvození perspektivní projek ční matice (Frustum)**

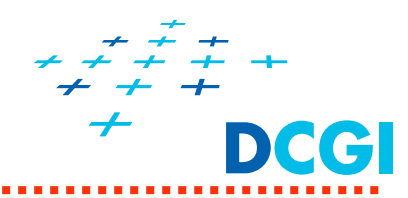

## **Výsledná matice**

Platí pokud :  $l \neq r$ ,  $t \neq b$  a  $n \neq f$ 

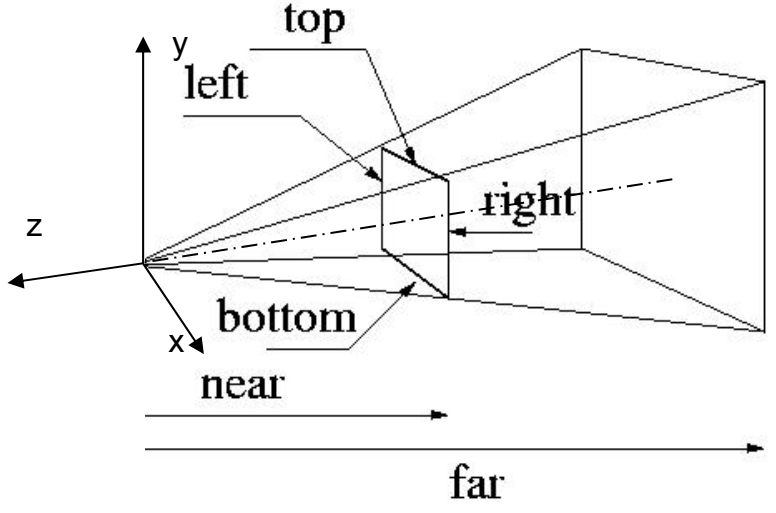

$$
\begin{pmatrix}\n2n & 0 & \frac{r+l}{r-l} & 0 \\
0 & \frac{2n}{t-b} & \frac{t+b}{t-b} & 0 \\
0 & 0 & -\frac{f+n}{f-n} & -\frac{2fn}{f-n} \\
0 & 0 & -1 & 0\n\end{pmatrix}
$$

*z r l*  $\frac{2n}{r-l}x + \frac{r+l}{r-l}$  $zx_n = \frac{2n}{r-l}x + \frac{r+1}{r-1}$  $+\frac{r+1}{r+1}$ m.  $-zx =$ 2

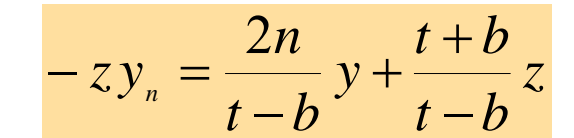

$$
-zz_n = -\frac{f+n}{f-n}z - \frac{2nf}{f-n}
$$

$$
w = -z
$$

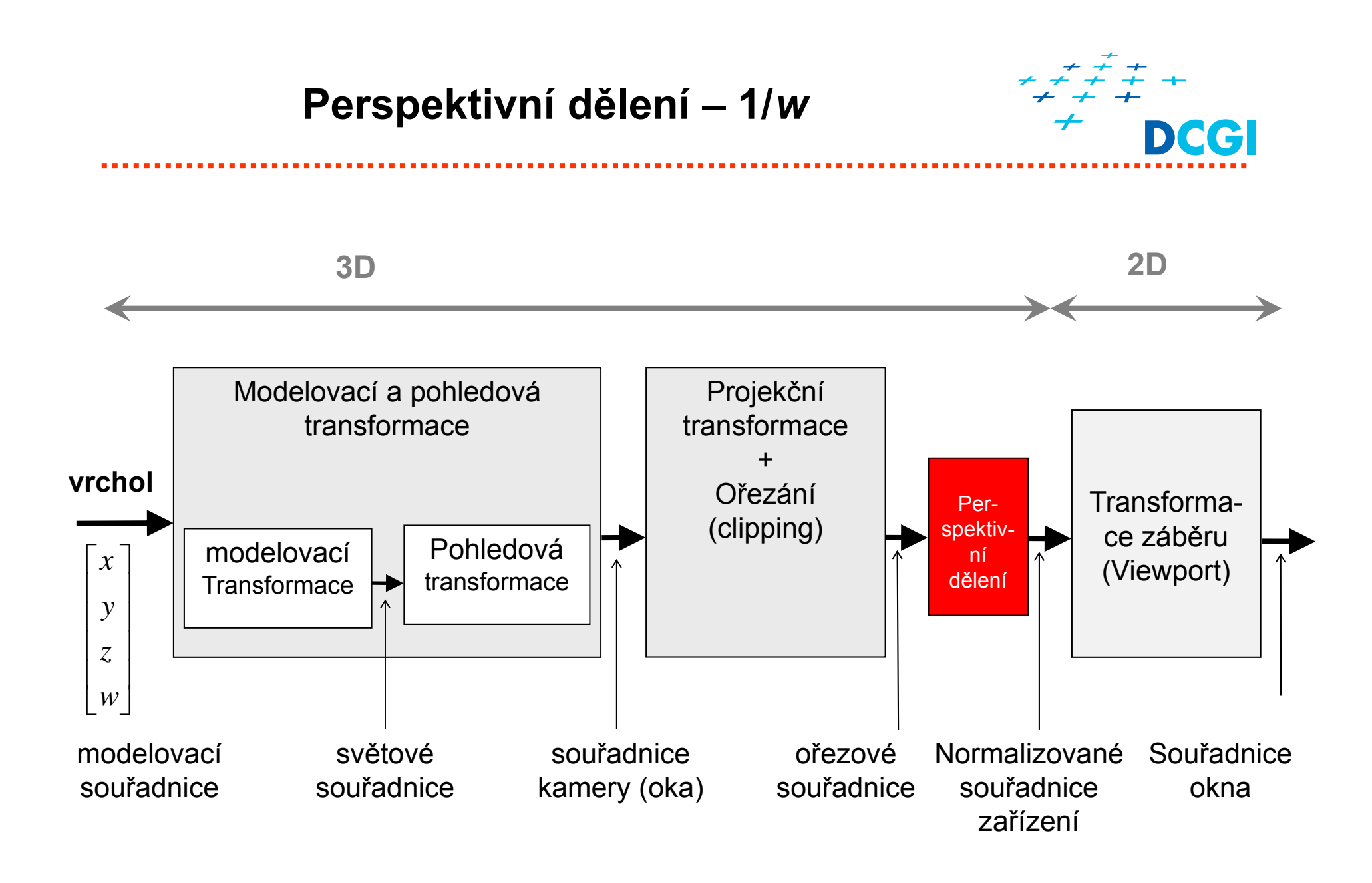

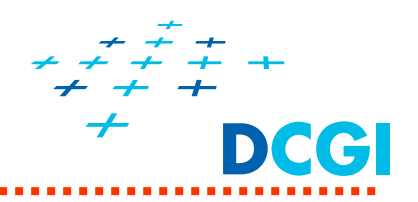

Matrix multiplication (from eye to clip coordinates)

$$
\begin{bmatrix} x_c \\ y_c \\ z_c \\ w_c \end{bmatrix} = \begin{pmatrix} \frac{2n}{r-l} & 0 & \frac{r+l}{r-l} & 0 \\ 0 & \frac{2n}{t-b} & \frac{t+b}{t-b} & 0 \\ 0 & 0 & -\frac{f+n}{f-n} & -\frac{2fn}{f-n} \\ 0 & 0 & -1 & 0 \end{pmatrix} \begin{bmatrix} x_e \\ y_e \\ z_e \\ w_e \end{bmatrix}
$$

Division by  $w_{c}$  (from clip to normalized coordinates) = division by  $\overline{z_{e}}$ 

$$
\begin{bmatrix} x_n \\ y_n \\ z_n \end{bmatrix} = \begin{bmatrix} x_c/w_c \\ y_c/w_c \\ z_c/w_c \end{bmatrix}
$$

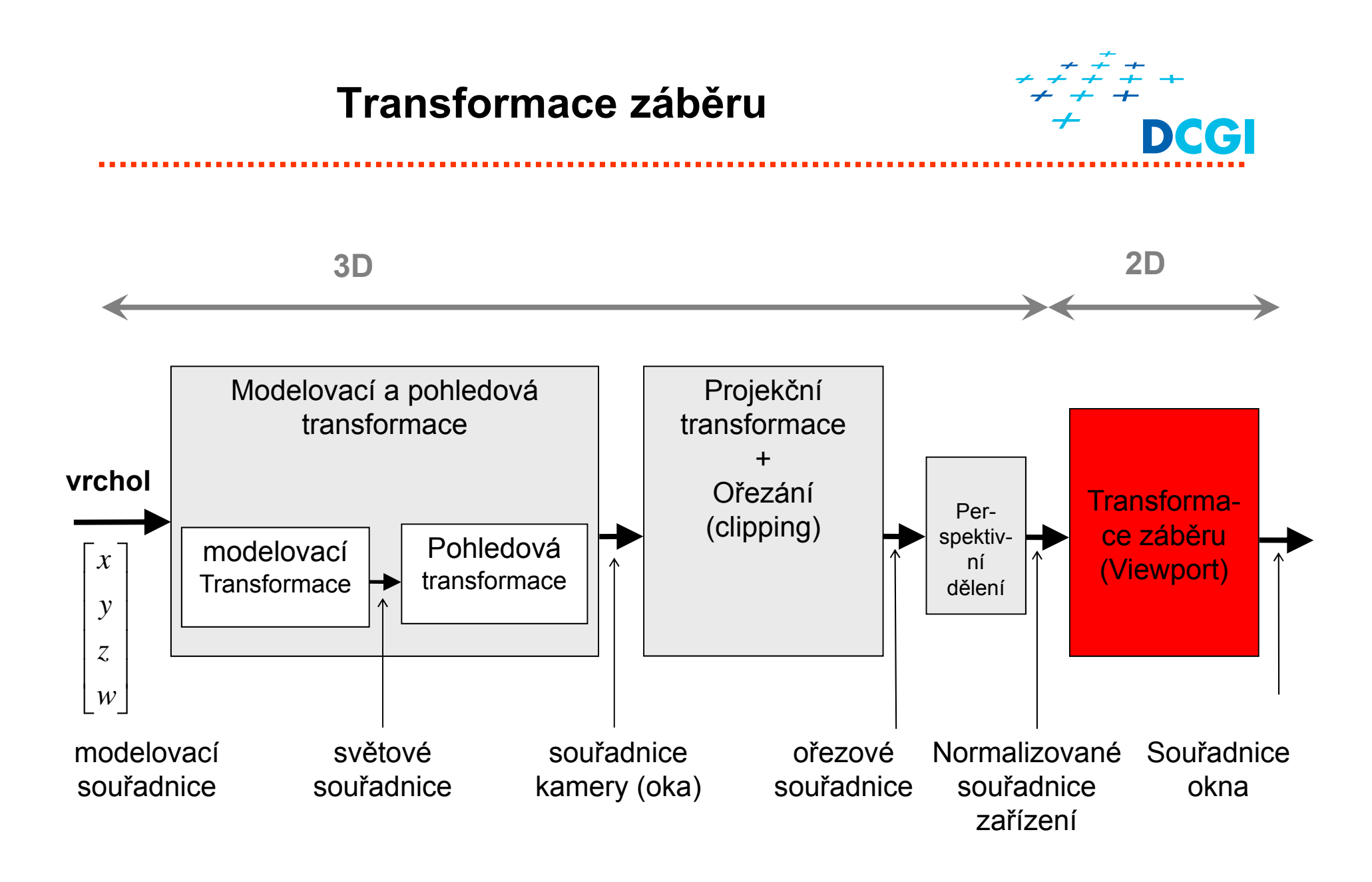

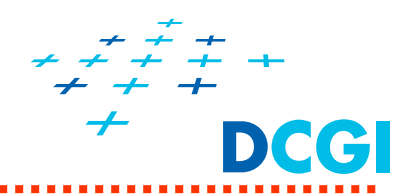

П Formát (viewport) = obdélníková oblast okna, do které se mapuje pr ů m ětna (= promítací rovina)

## void **glViewport(** GLint **x,** GLint **y,** GLsizei **width,** GLsizei **height);**

- ٠ [**x, y**] je levý dolní roh formátu (viewport),
- ٠ ■ **width** a **height** je šířka a výška formátu …v souřadnicích okna – v pixelech
- $\blacksquare$ pro knihovnu GLUT se nastavuje v callback funkci **reshape**
- $\blacksquare$ ■ poměr stran formátu by měl být stejný jako poměr stran průmětny
- ٠ jinak zkreslení obrazu
- $\blacksquare$ GLUT: implicitn ě na celé okno (0,0,w, h)

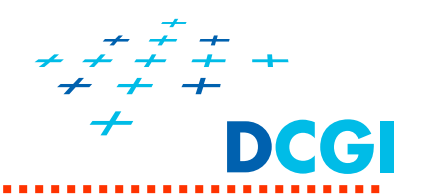

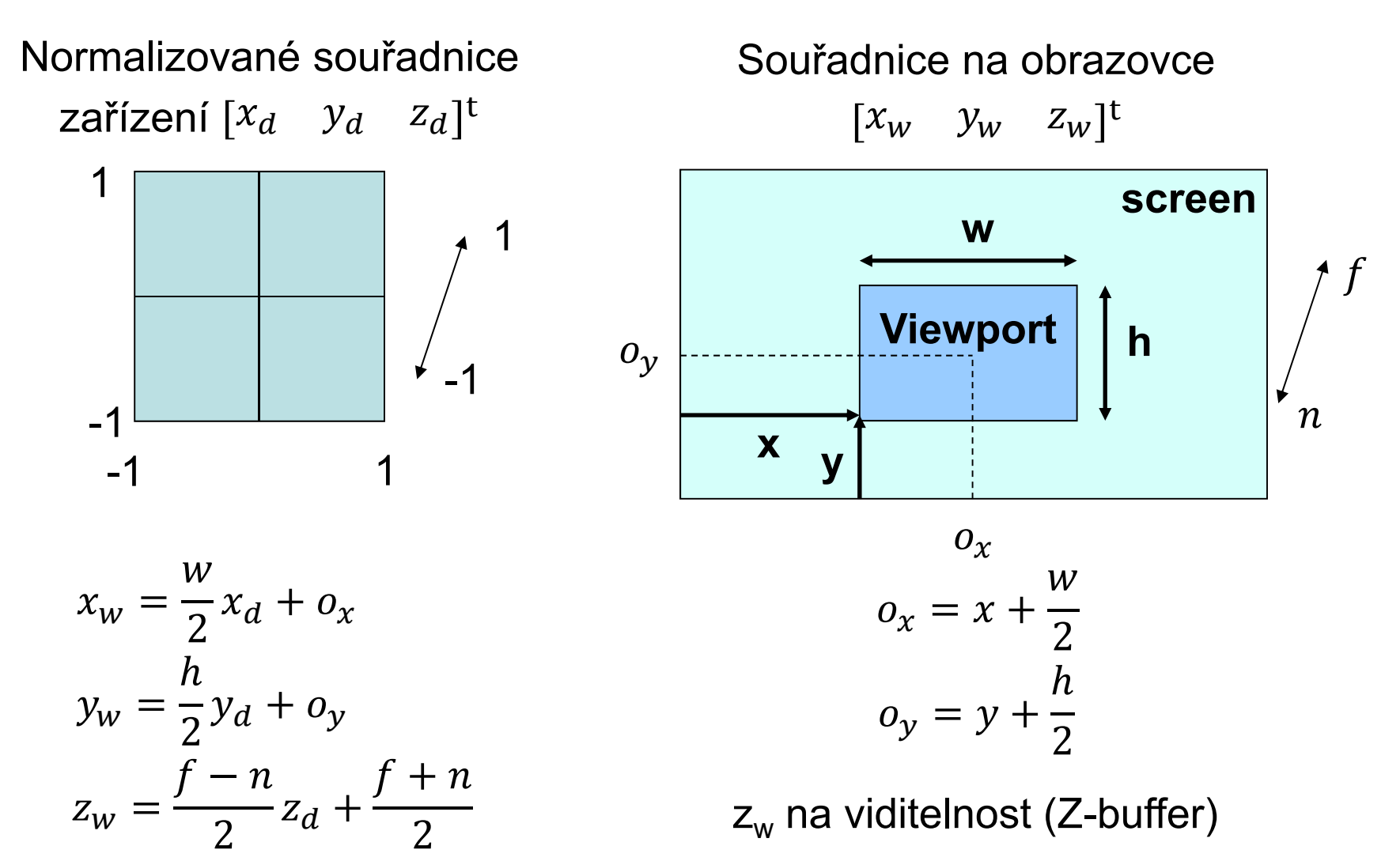

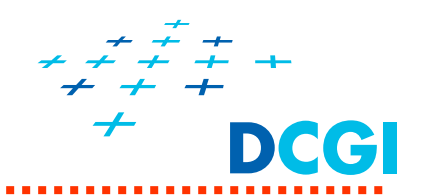

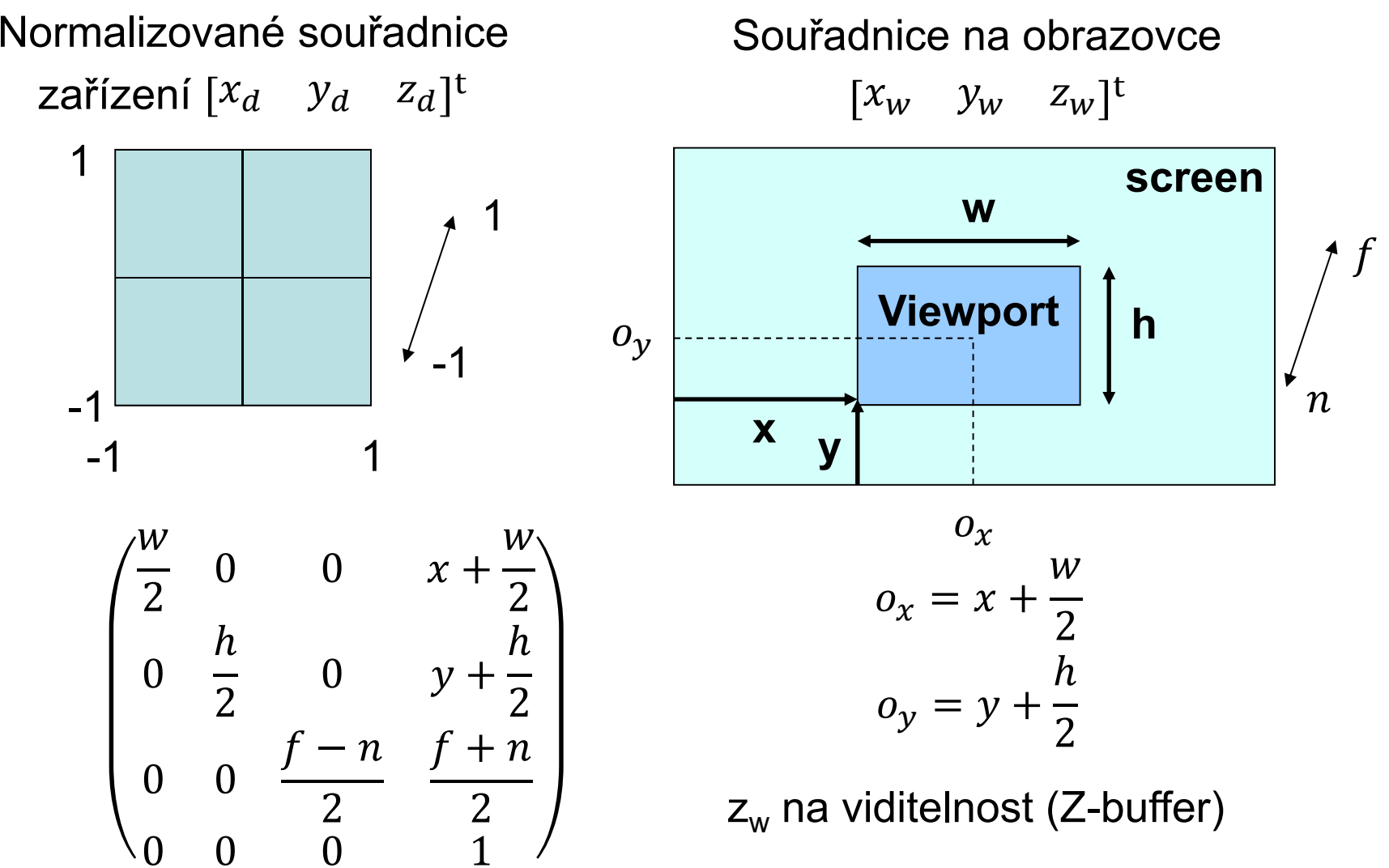

*PGR*

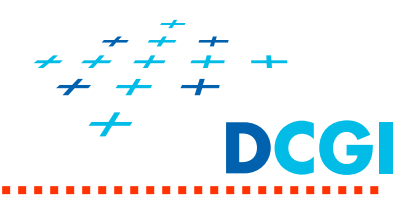

 $\blacksquare$  . Dotaz na aktuální formát (transformaci pracoviště) **int format[4]; glGetIntegerv( GL\_VIEWPORT, format);**

**Význam: x, y, w, h x = format[0],**

**y = format[1], w = format[2],**

**h = format[3],**

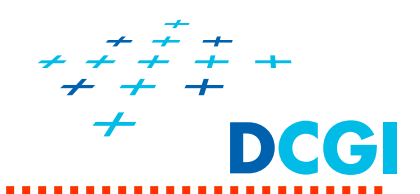

- $\blacksquare$ … aby zůstala kružnice kulatá
- $\blacksquare$  v proceduře reshape(int w, int h) registrována jako Callback …glutReshapeFunc(reshape);
- $\blacksquare$  Dva způsoby a) zmenšením formátu b) protažením projekce

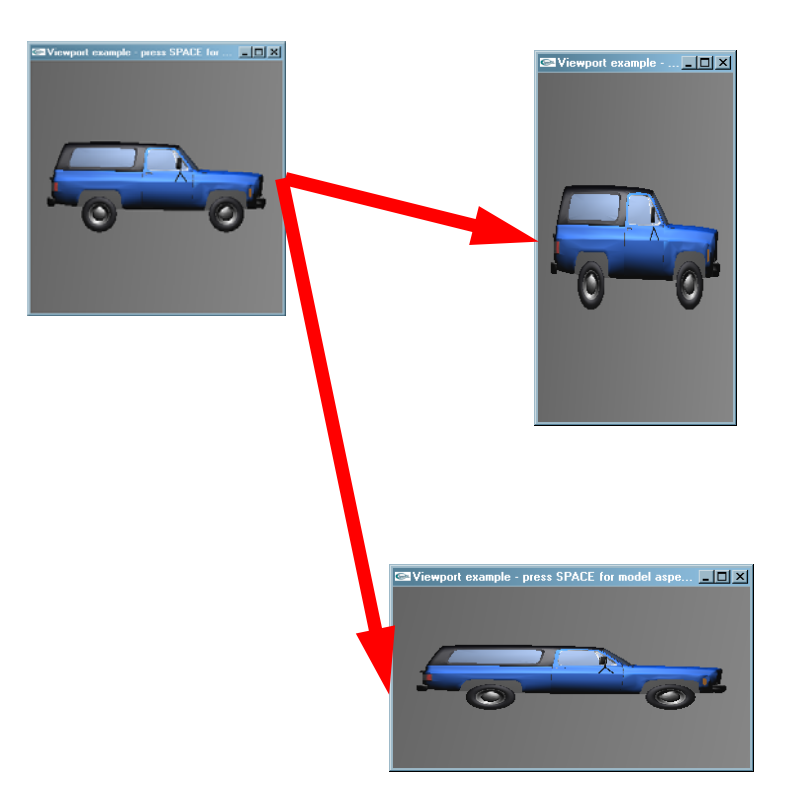

## **Zachování poměru stran obrazu**

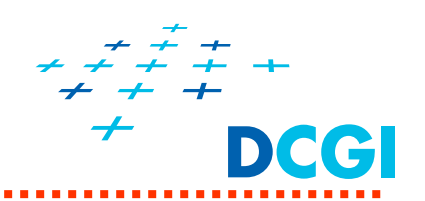

**a) zmenšením formátu** - zbude nevyužitá plocha okna

**if( w > h ) // okno široké glViewport((w-h)/2, 0, h, h); else // okno vysoké glViewport(0, (h-w)/2, w, w);**

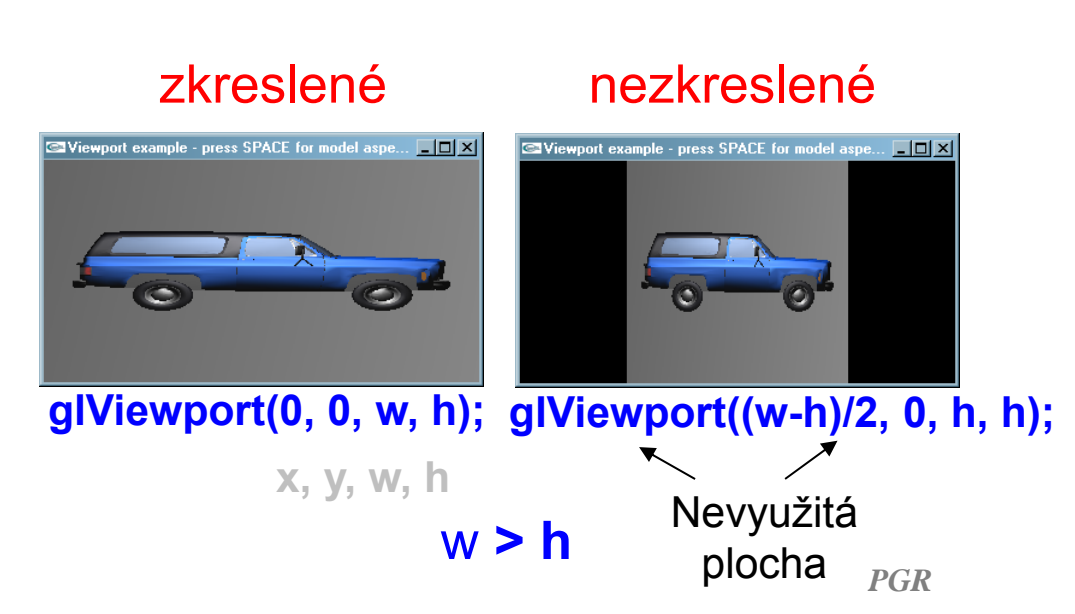

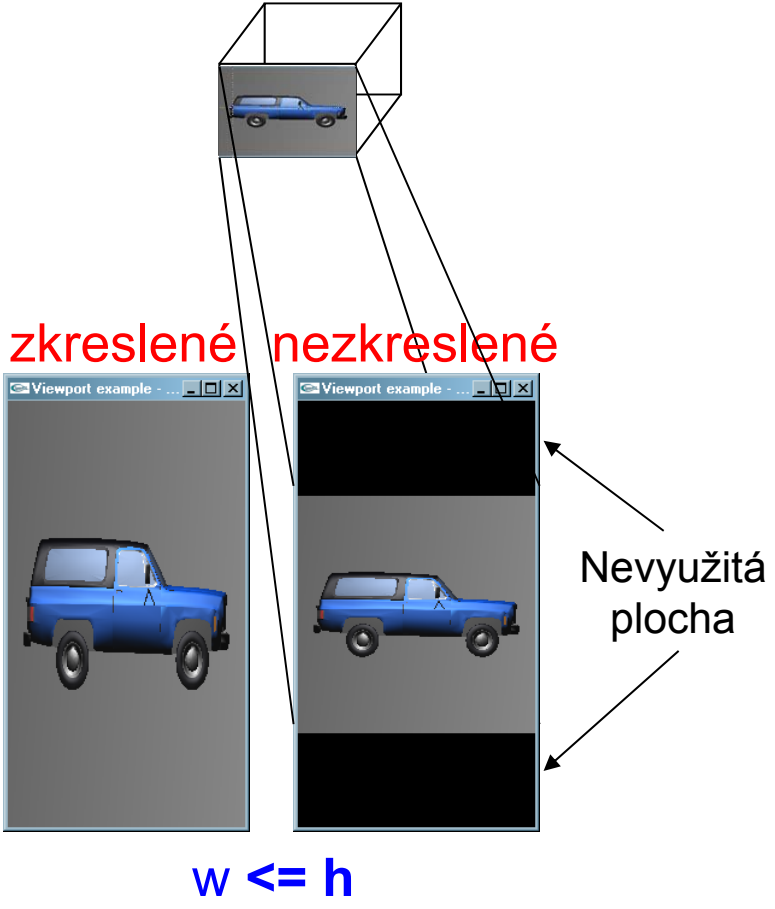

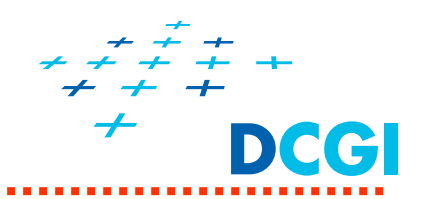

**b) protažením projekce (zv ětší se pohledový objem)**

**GLfloat aspect = (GLfloat) w / (GLfloat) h; if( aspect > 1.0 ) // w > h => okno široké** m = glm::ortho(-1.15\*aspect, 1.15\*aspect,  $/4.45$ , 1.15,  $-10$ , 10); **else** *//* left, right, bottom, top, near, far **m = glm::ortho(-1.15, 1.15, -1.15/aspect, 1.15/aspect, -10, 10); glm::frustum(-1.15, 1.15, -1.15/aspect, 1.15/aspect, 0.1, 10); Obdobn ě: glm::perspective(60.0, aspect, 0.1, 10);** zkreslené  $\sqrt{ }$  nezkreslené

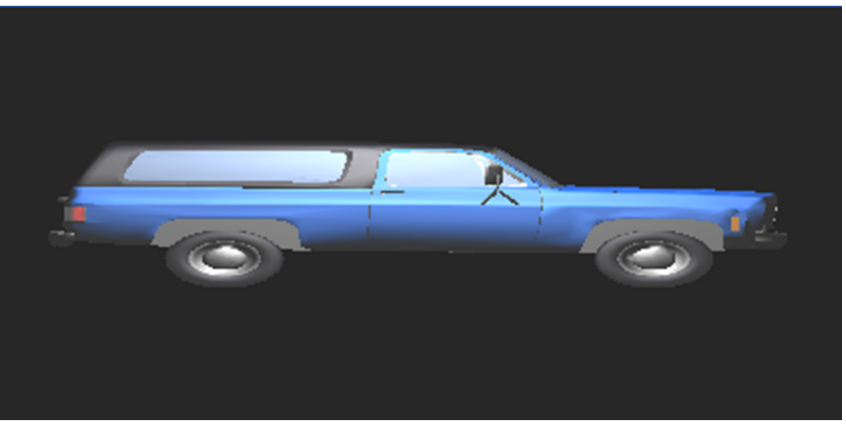

**w > h => okno široké**

*PGR* <sup>39</sup> **left\*aspect right\*aspect**

# DCGI

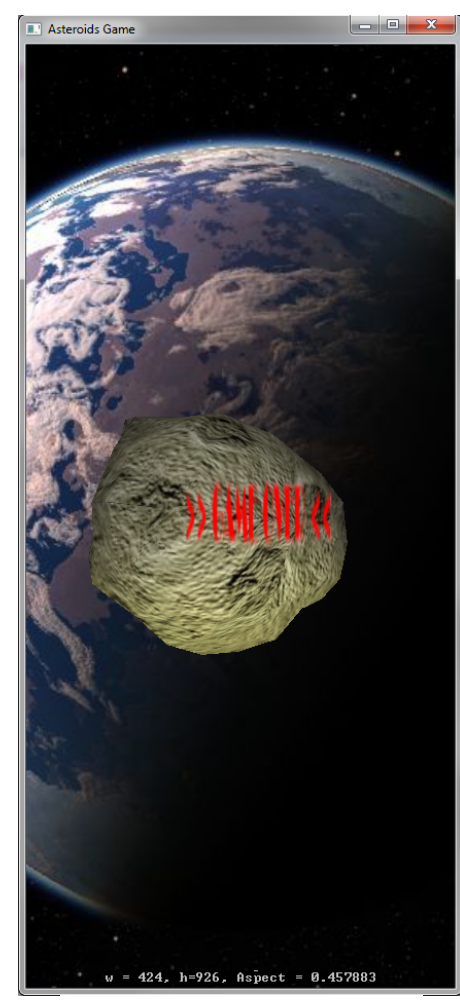

## **Aspect**

aspect =  $w / h$ 

### **glm::perspective(60.0, aspect, 0.1, 10);**

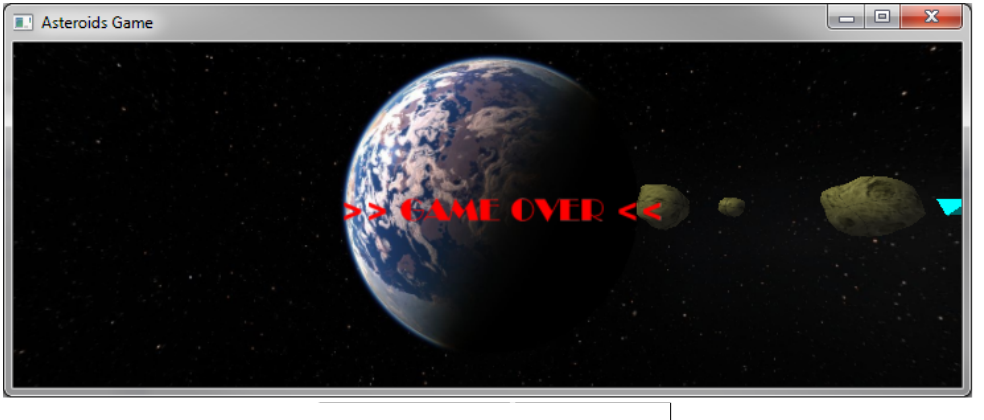

aspect =  $2.7$ 

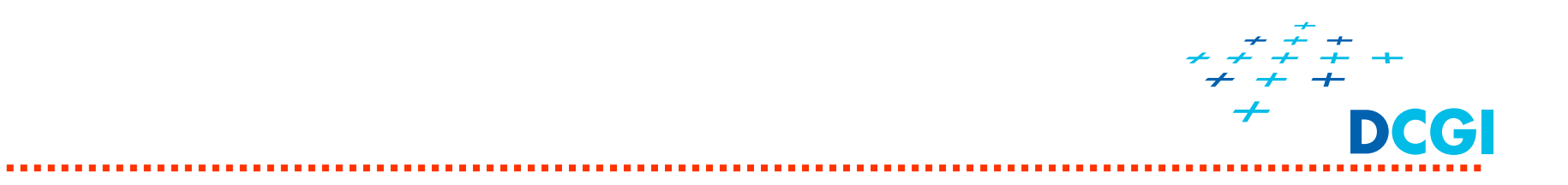

## Rotace podle Eulerových úhlů a Gimbal lock

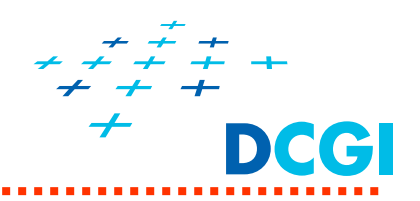

- $\blacksquare$ Eulerovy úhly = pitch-yaw-roll (výška, kurs, rotace)
- $\blacksquare$ komplexní otočení rozdělíme na otočení dle os X, Y, Z

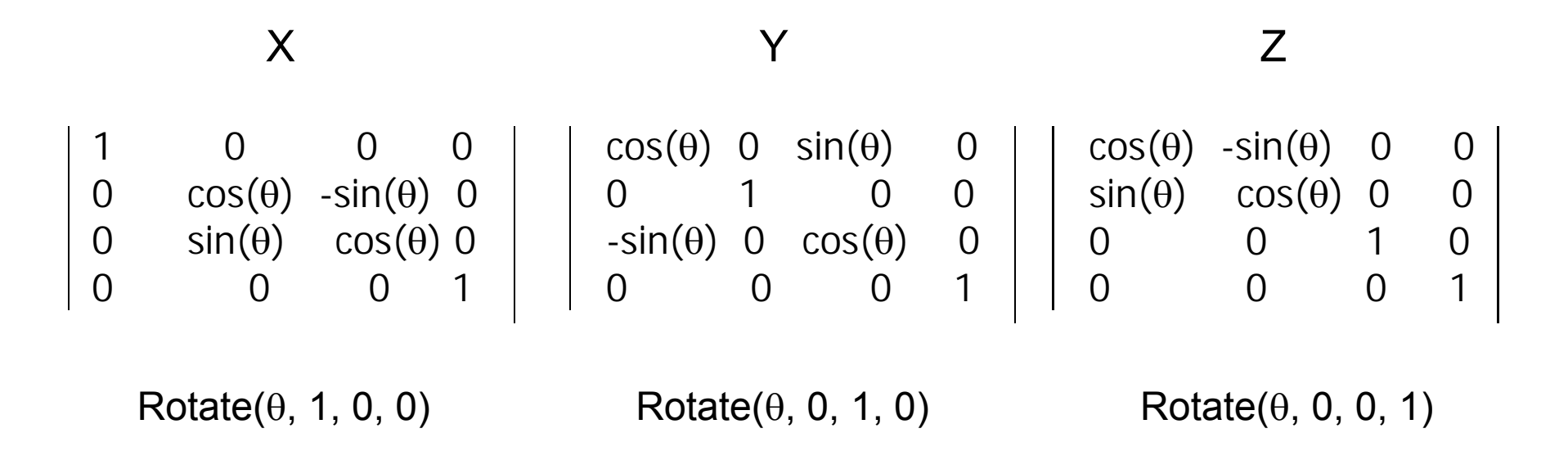

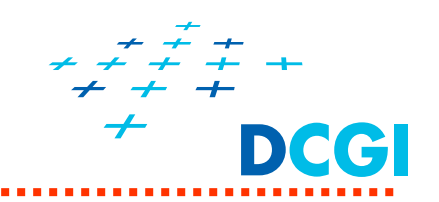

## **Základní orientace "Pitch-Yaw-Roll"**

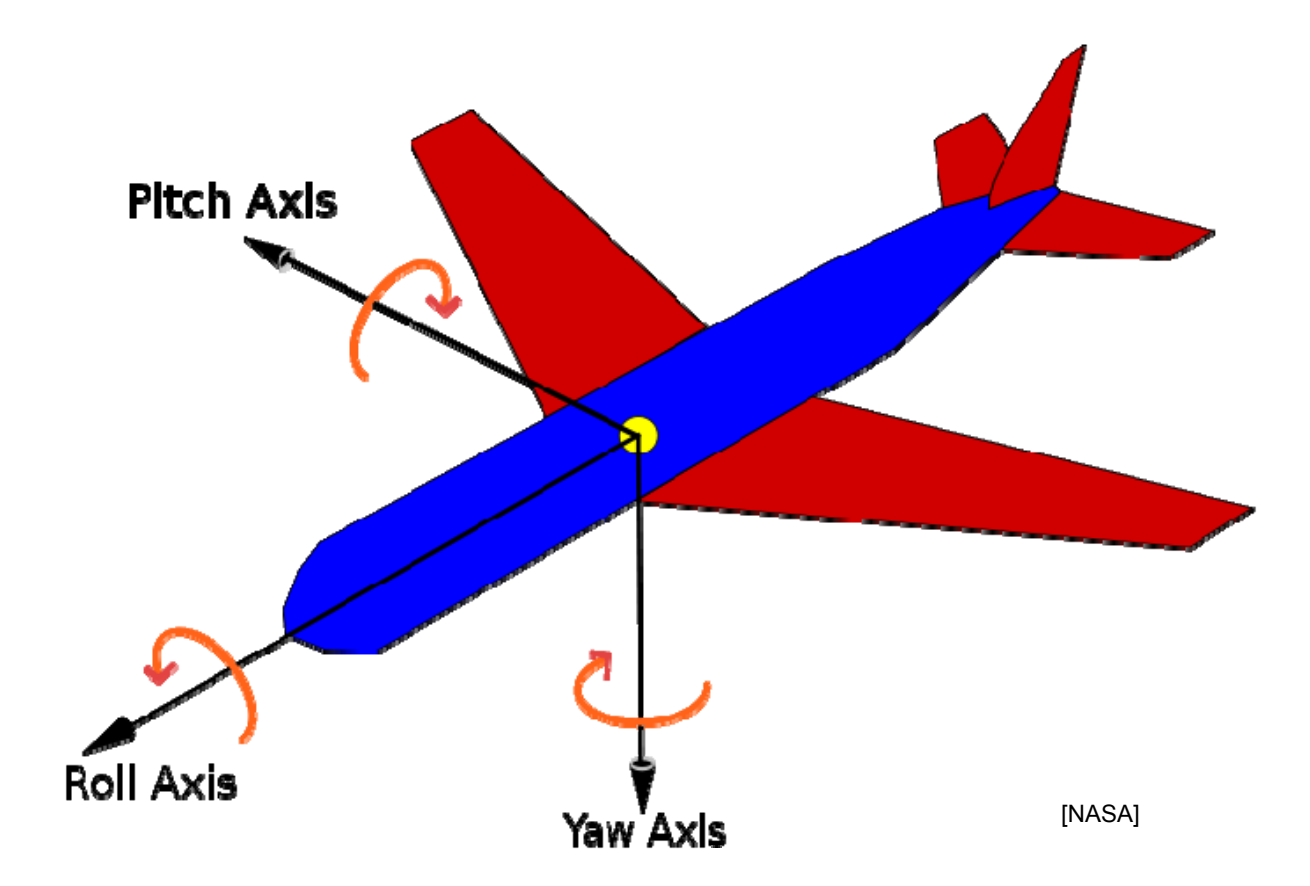

## **Základní orientace "Pitch-Yaw-Roll"**

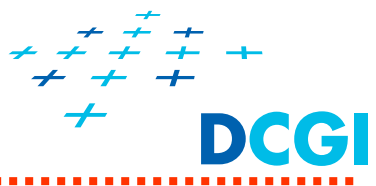

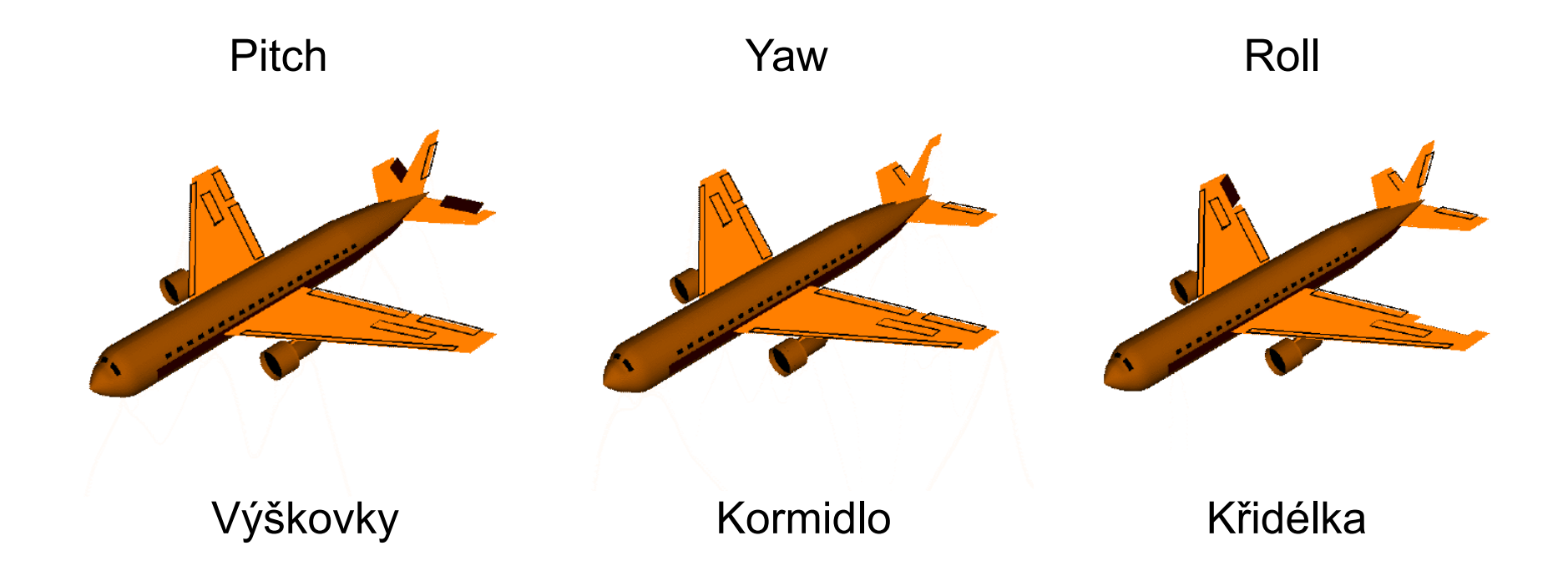

44

## **Gimbal ['džimbl] – oto čná podp ěra**

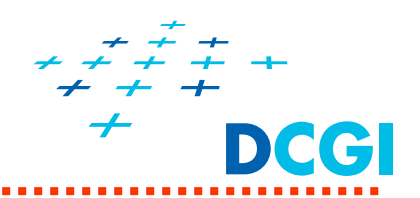

- T ři gimbals spojené dohromady + závaží či setrva čník

*PGR*

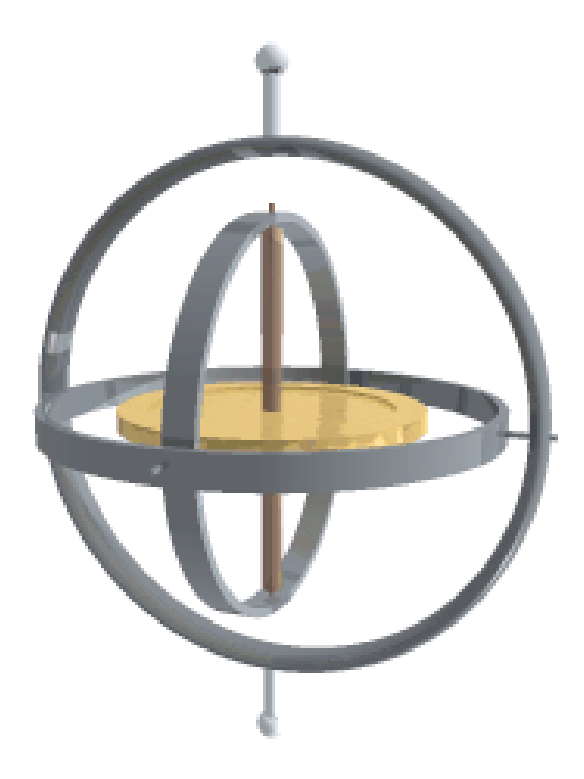

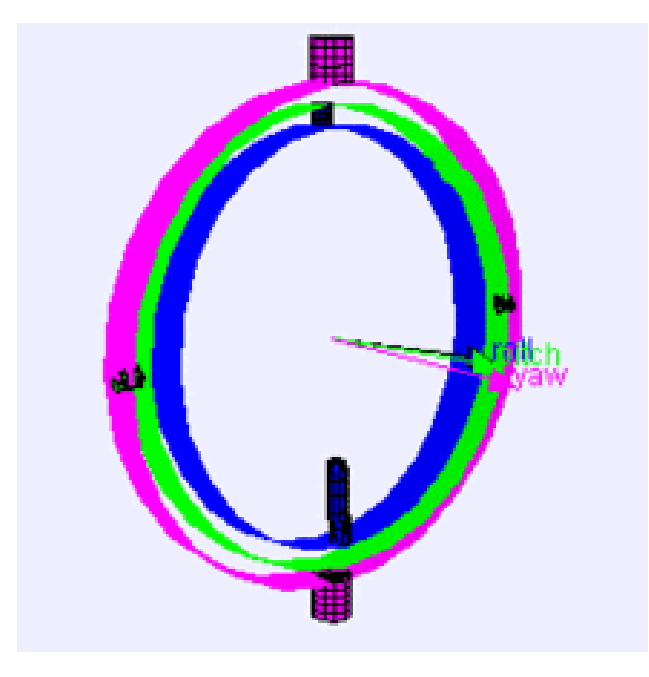

[Wikipedia] - <sup>P</sup> ůvodní použití u gyroskop ů a upevn ění kompas ů, kamen a sklenic na lodích od antiky.

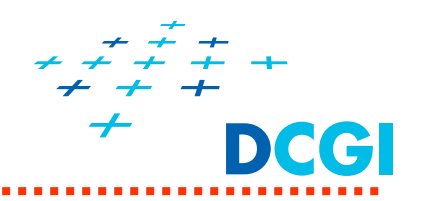

- ٠ Eulerovy úhly = pitch-yaw-roll (výška, kurs, rotace)
- Ξ komplexní otočení rozdělíme na otočení podle os X, Y, Z
- $\blacksquare$  dělá se postupně => otočením druhé osy v hierarchii o 90° splynou osy a dojde ke ztrátě jednoho stupně volnosti (gimbal lock)

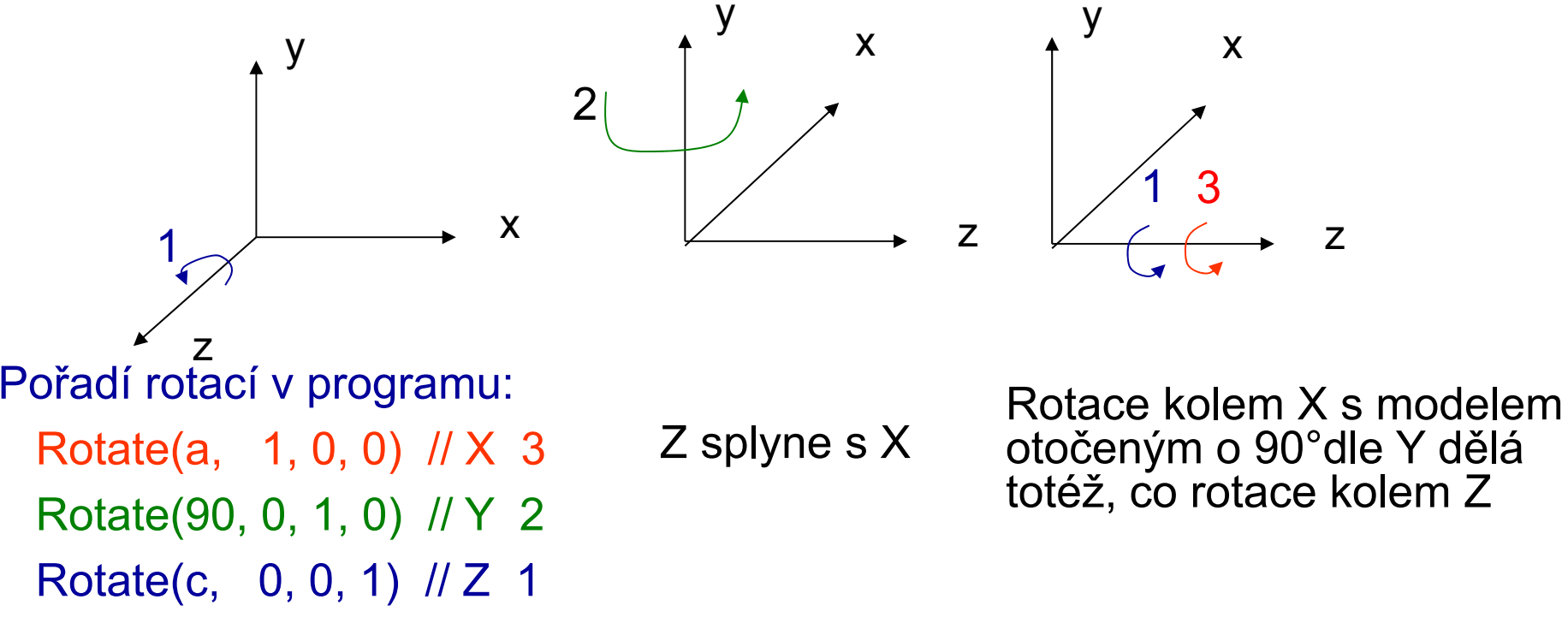

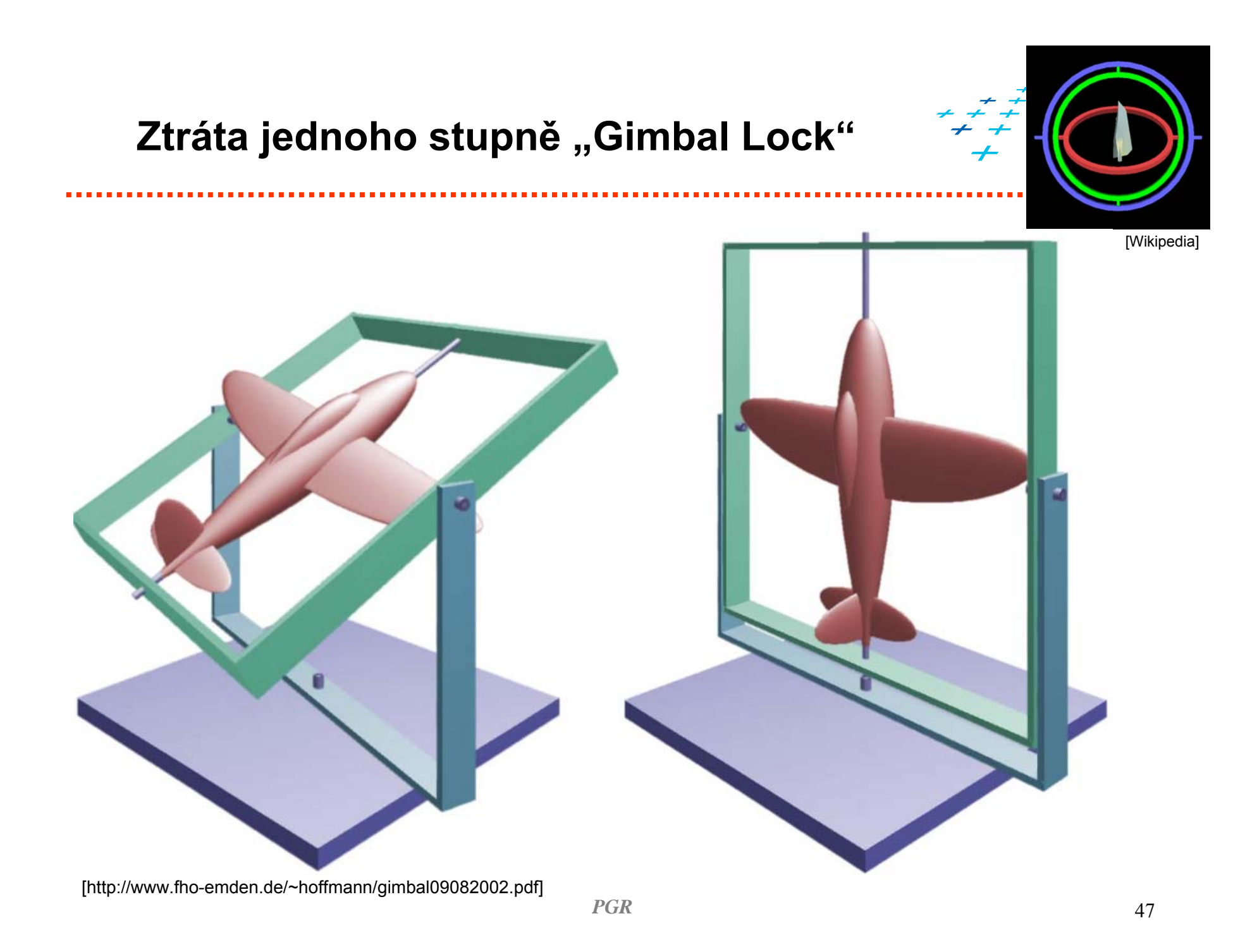

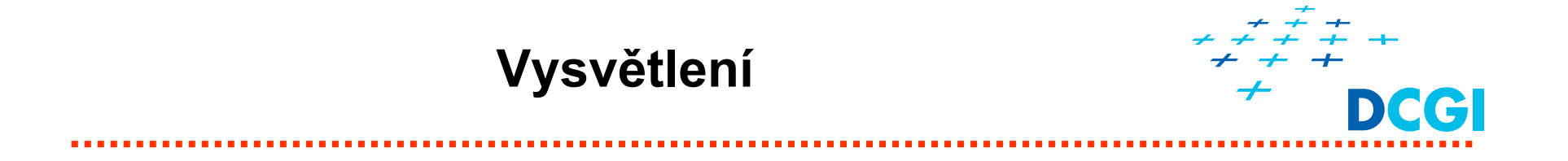

rax = RotationTransform $[\alpha, \{1, 0, 0\}]$ 

$$
\text{TransformationFunction} \left[ \begin{array}{ccc} 1 & 0 & 0 \\ 0 & \cos[\alpha] & -\sin[\alpha] & 0 \\ 0 & \sin[\alpha] & \cos[\alpha] & 0 \\ \hline 0 & 0 & 0 & 1 \end{array} \right] \right]
$$

 $rbz = RotationTransform[\beta, \{0, 0, 1\}];$  $r90y = RotationTransform[Pi / 2, {0, 1, 0}]$ ;

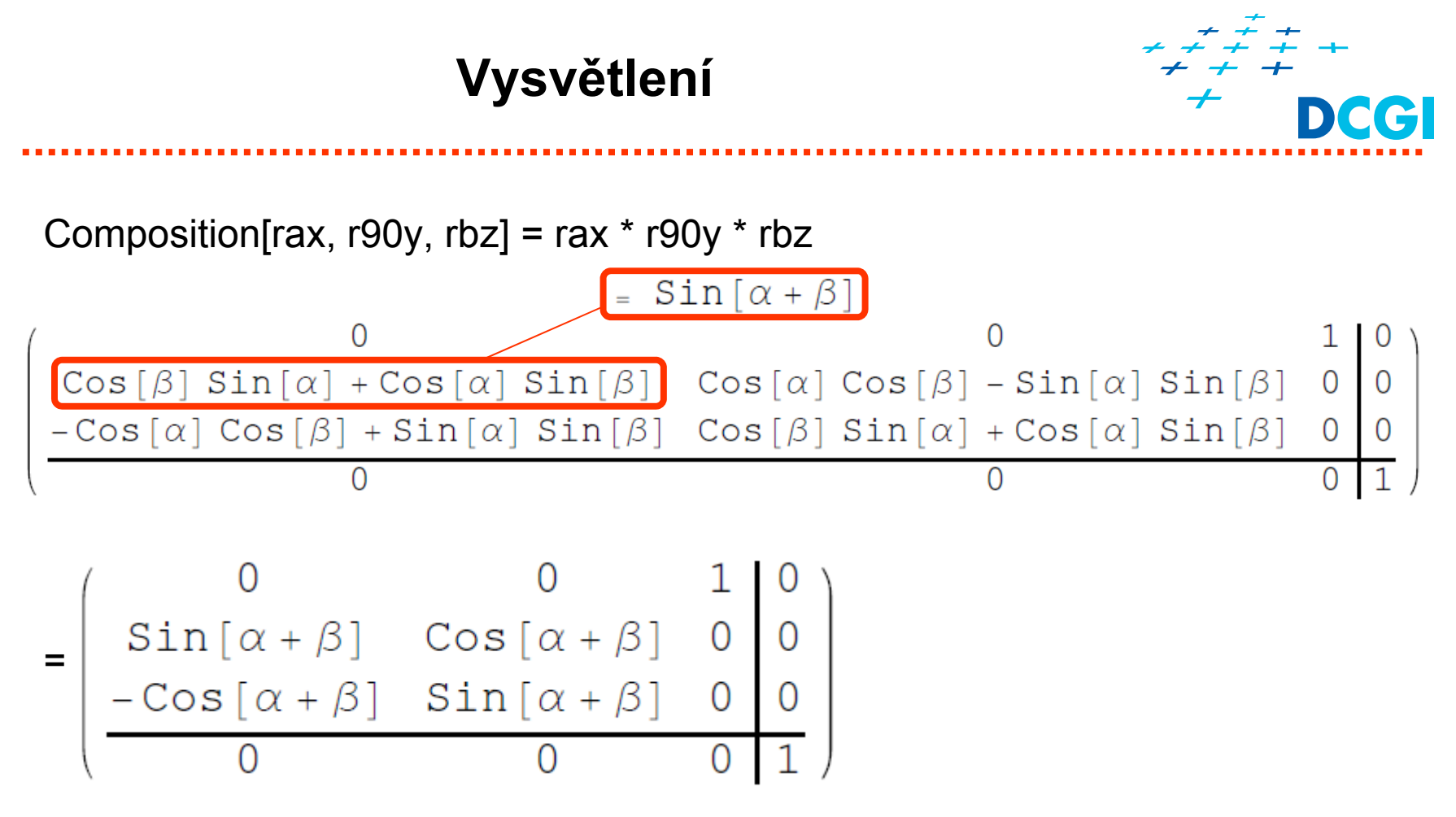

- $\blacksquare$  Oto čením o 90º okolo osy Y (prost řední p ři skládání transformací) se ztratí možnost otá čení okolo osy X (osa X splyne s osou Z).
- $\blacksquare$  Místo toho se otá čí okolo osy Z p ůvodního modelu. Výsledný úhel oto čení vznikne jako sou čet požadovaných úhl ů oto čení kolem X a Z

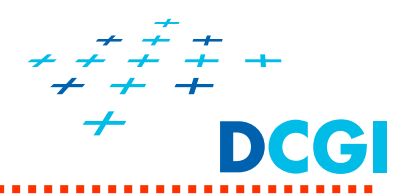

- $\blacksquare$  Rotaci podle obecné osy (místo skládání rotací podle Eulerových úhlů)
- Používat kvaterniony (*quaternions*)